# **COS 226, Fall 2010**

*Algorithms and Data Structures*

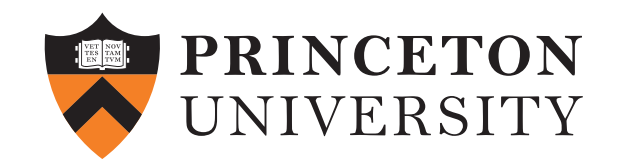

# **Kevin Wayne**

# **Course Overview**

- **‣** outline
- **‣** why study algorithms?
- **‣** usual suspects
- **‣** coursework
- **‣** resources

# COS 226 course overview

# What is COS 226?

- Intermediate-level survey course.
- Programming and problem solving, with applications.
- Algorithm: method for solving a problem.
- Data structure: method to store information.

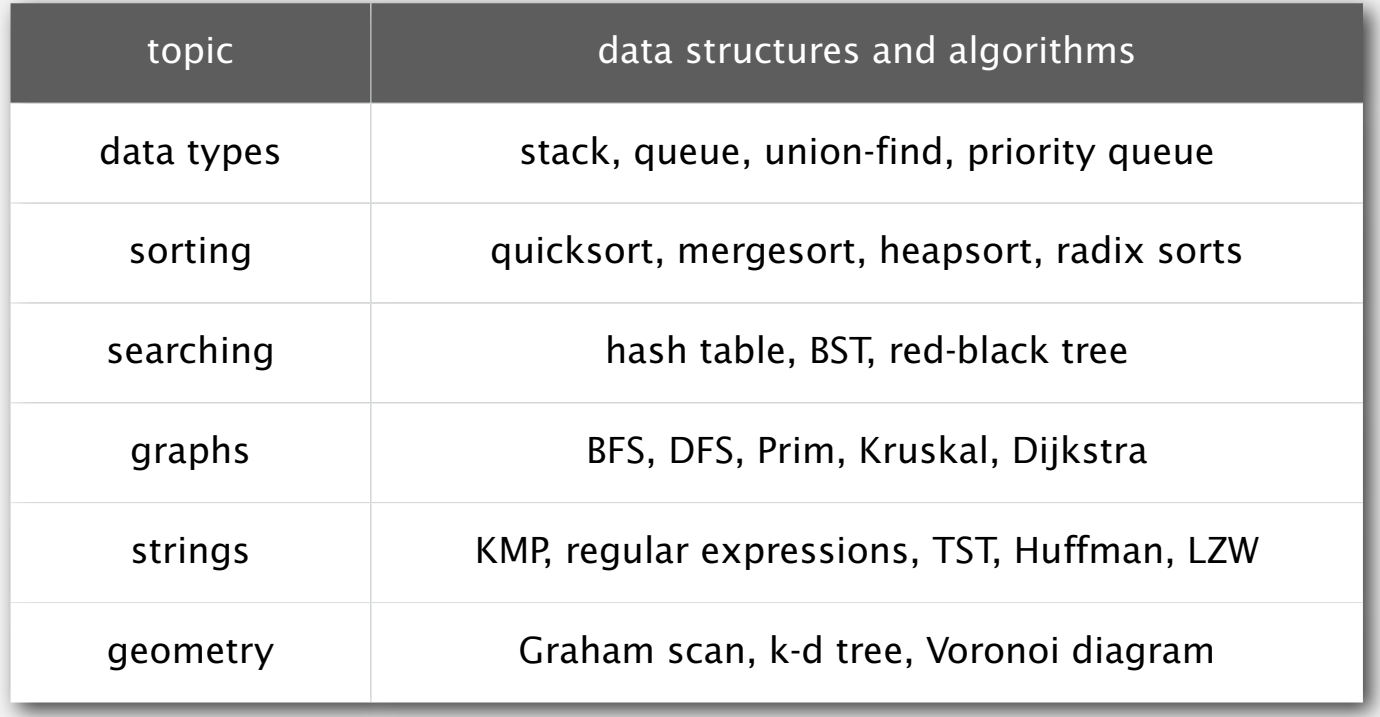

Their impact is broad and far-reaching.

Internet. Web search, packet routing, distributed file sharing, ... Biology. Human genome project, protein folding, ... Computers. Circuit layout, file system, compilers, ... Computer graphics. Movies, video games, virtual reality, ... Security. Cell phones, e-commerce, voting machines, ... Multimedia. CD player, DVD, MP3, JPG, DivX, HDTV, ... Transportation. Airline crew scheduling, map routing, ... Physics. N-body simulation, particle collision simulation, ...

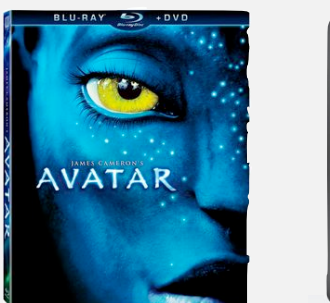

…

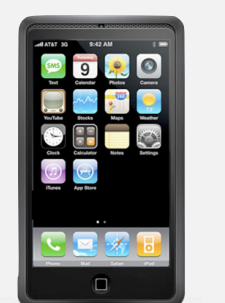

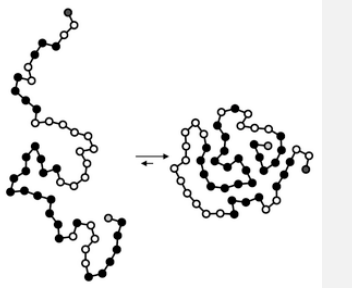

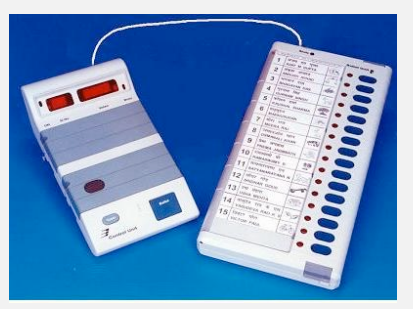

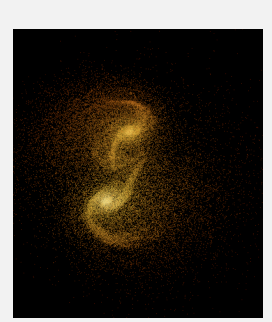

# Why study algorithms?

# Old roots, new opportunities.

- Study of algorithms dates at least to Euclid.
- Some important algorithms were discovered by undergraduates!

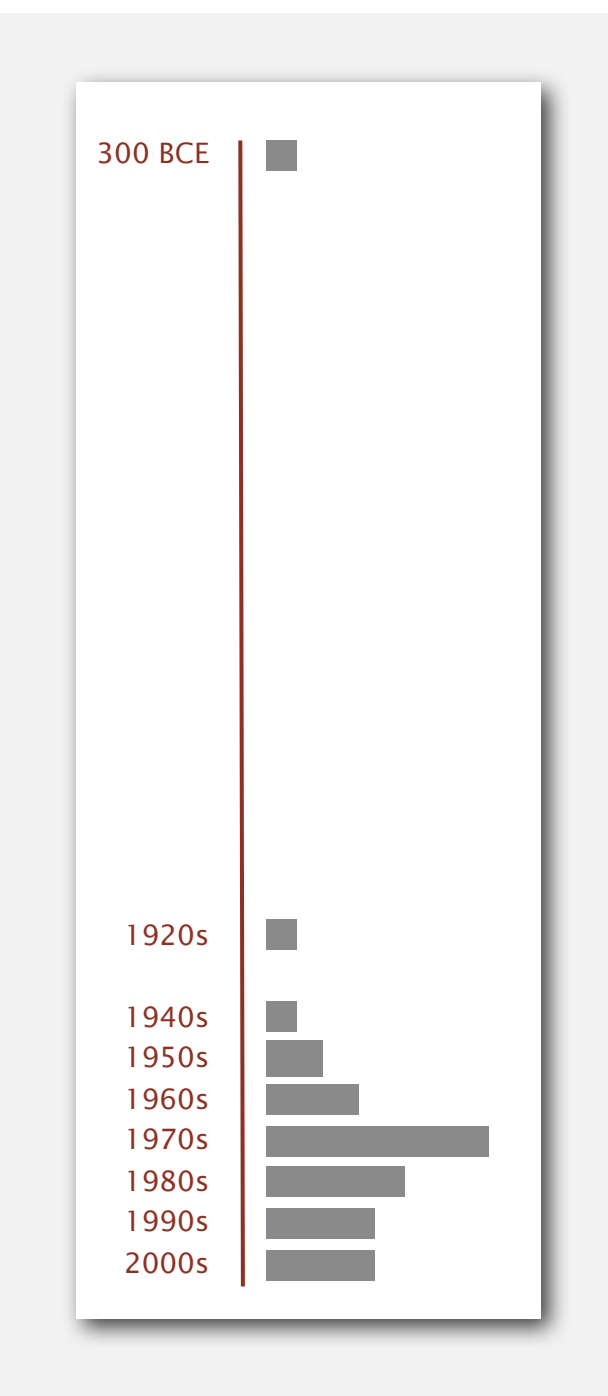

# Why study algorithms?

To solve problems that could not otherwise be addressed.

Ex. Network connectivity. [stay tuned]

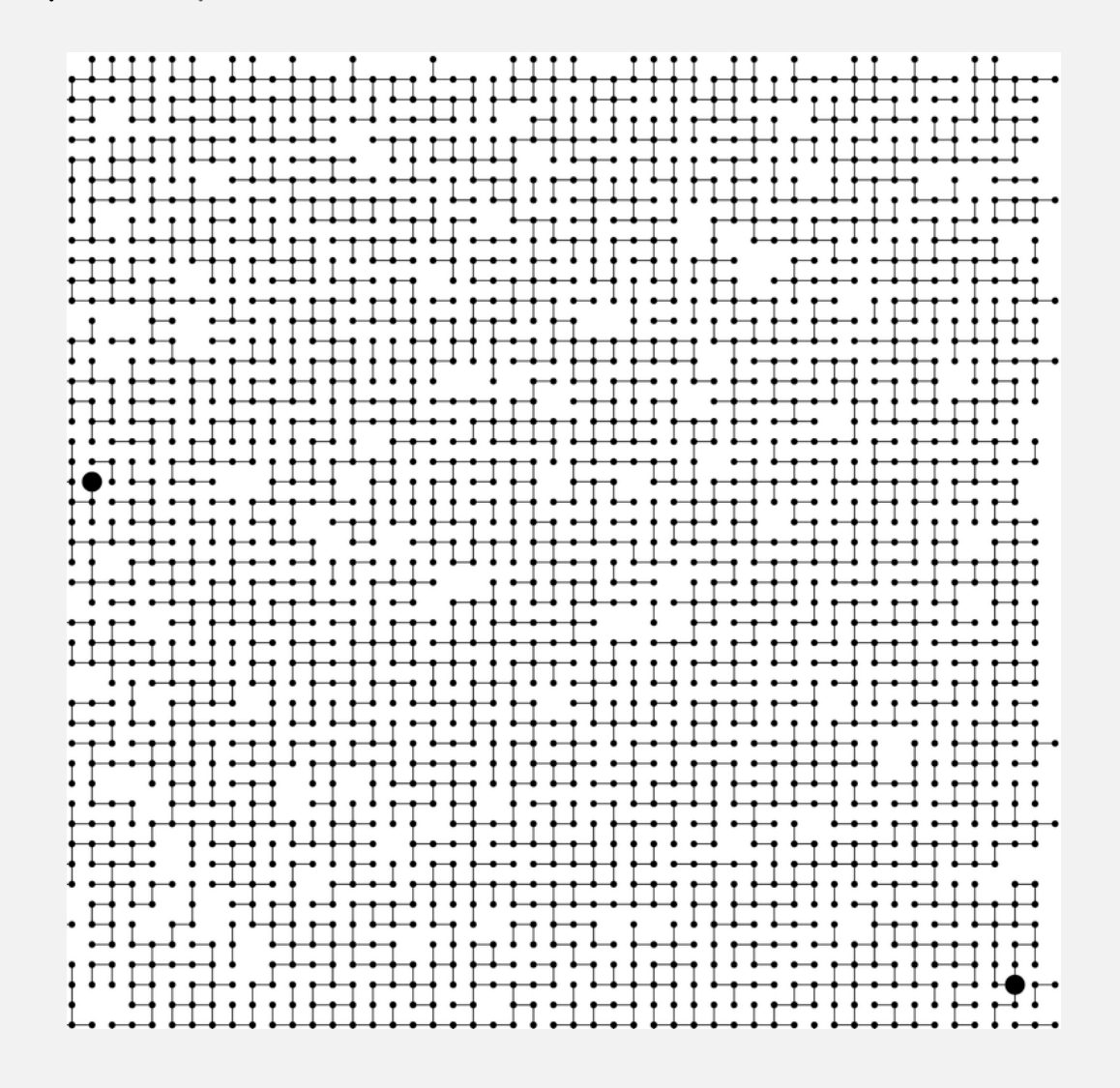

#### For intellectual stimulation.

*" For me, great algorithms are the poetry of computation. Just like verse, they can be terse, allusive, dense, and even mysterious. But once unlocked, they cast a brilliant new light on some aspect of computing. " — F. Sullivan*

*" An algorithm must be seen to be believed. " — D. E. Knuth*

They may unlock the secrets of life and of the universe.

Computational models are replacing mathematical models in scientific inquiry.

 $E = mc^2$  $F = ma$   $F = \frac{Gm_1m_2}{r^2}$ € *r* 2  $\overline{a}$  $-\frac{\hbar^2}{2}$ 2*m*  $\left[-\frac{\hbar^2}{2}\nabla^2+V(r)\right]$ %  $\overline{ }$ '  $\rfloor$  $\psi(r) = E \Psi(r)$ 

> 20th century science (formula based)

for (double  $t = 0.0$ ; true;  $t = t + dt$ ) for (int  $i = 0$ ;  $i < N$ ;  $i++)$  **{ bodies[i].resetForce();** for (int  $j = 0$ ;  $j < N$ ;  $j++)$  **if (i != j) bodies[i].addForce(bodies[j]); }**

> 21<sup>st</sup> century science (algorithm based)

*" Algorithms: a common language for nature, human, and computer. " — A. Wigderson*

# Why study algorithms?

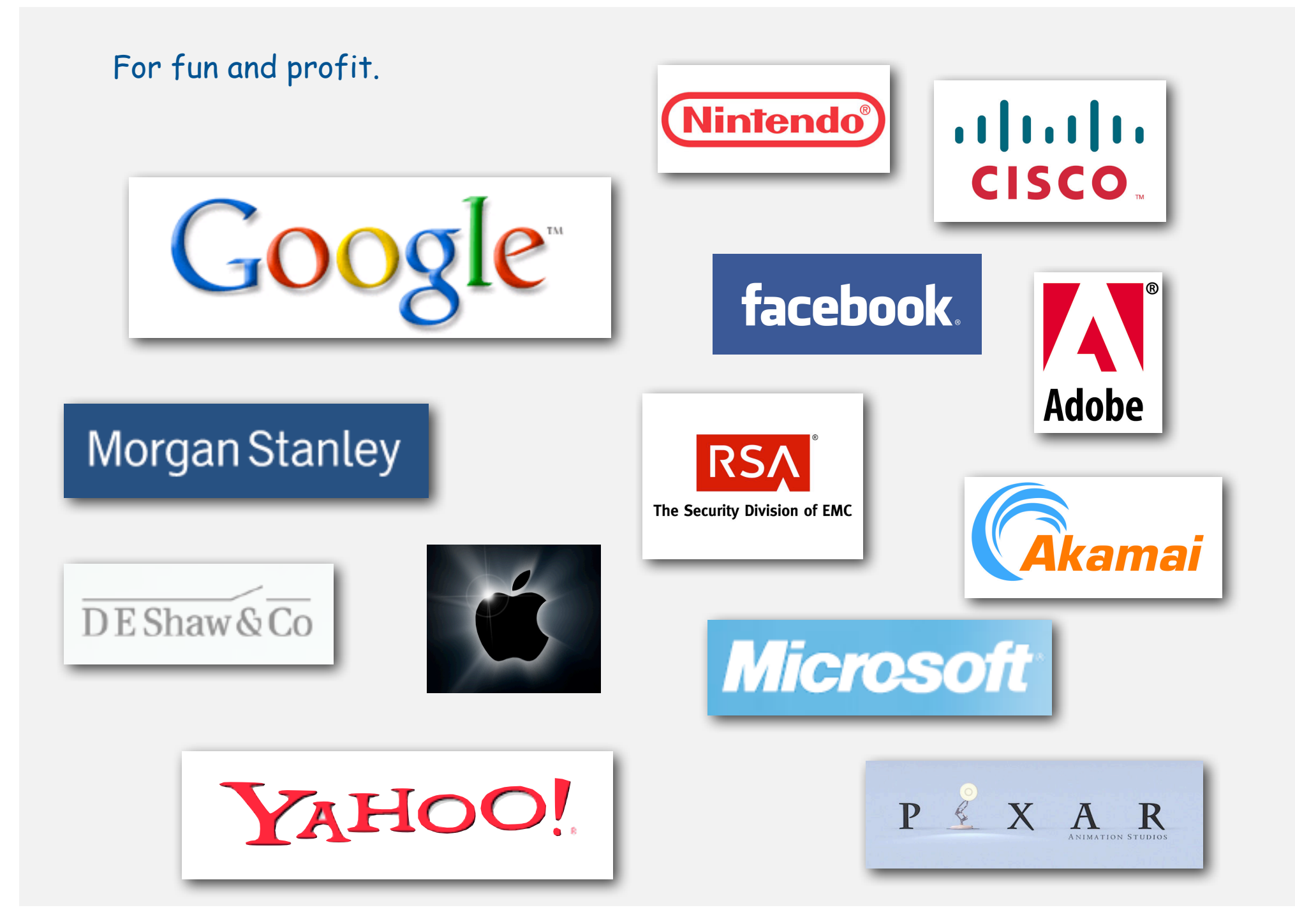

# Why study algorithms?

- Their impact is broad and far-reaching.
- Old roots, new opportunities.
- To solve problems that could not otherwise be addressed.
- For intellectual stimulation.
- They may unlock the secrets of life and of the universe.
- For fun and profit.

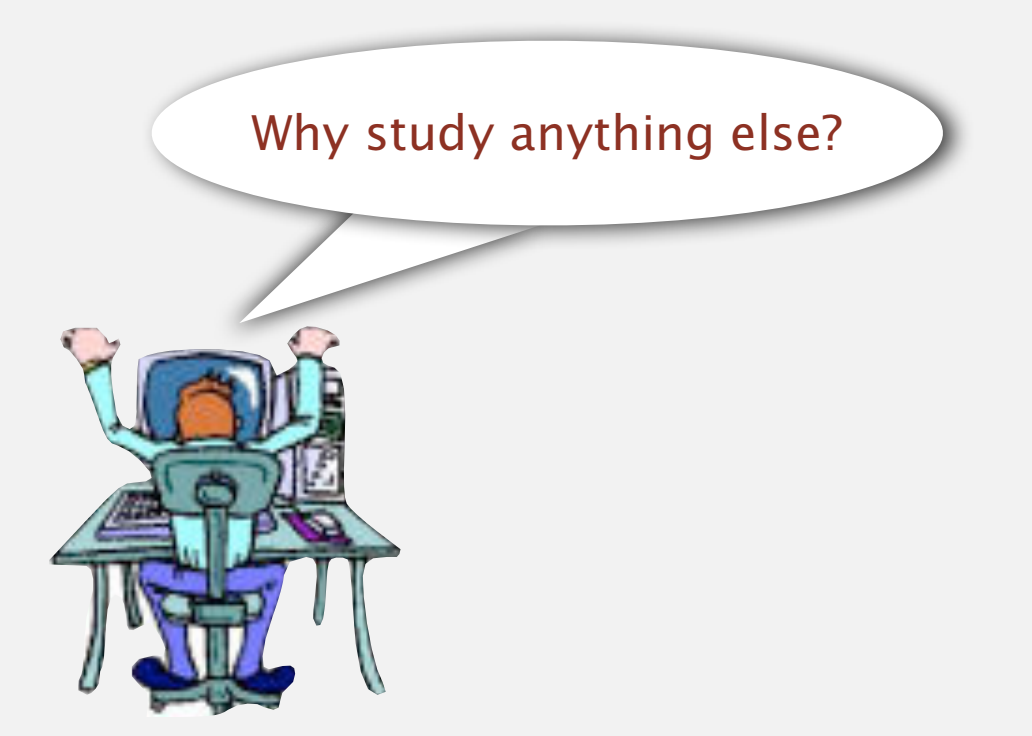

#### The usual suspects

Lectures. Introduce new material.

Precepts. Discussion, problem-solving, background for programming assignment.

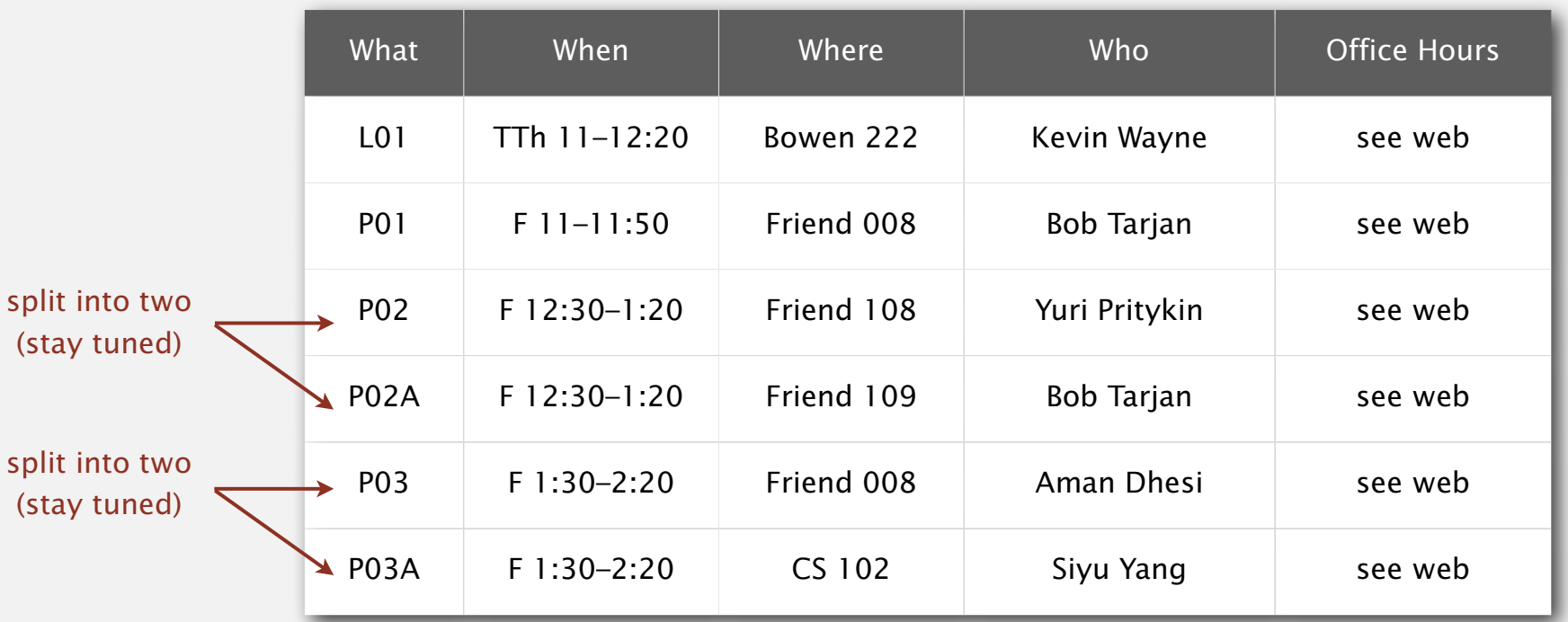

Computing laboratory. Undergrad TAs in Friend 017. See web for schedule.

# Coursework and grading

#### Programming assignments. 50%

Due at 11pm via electronic submission.

#### Exams. 20% + 30%

- Closed-book with cheatsheet.
- Midterm (in class on Tuesday, October 26).
- Final (scheduled by Registrar).

Exercises. To be done before precept.

Staff discretion. To adjust borderline cases.

- Precept participation (including discussion of exercises).
- Meet your instructor.
- Report errata.

#### Check grades? Blackboard.

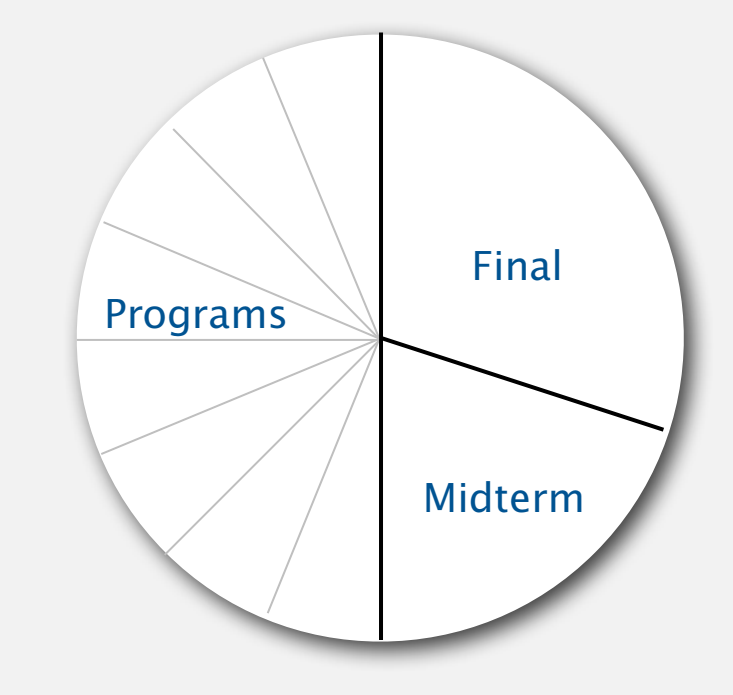

# Resources (web)

#### Course content.

- Course info.
- Programming assignments.
- Exercises.
- Lecture slides.
- Exam archive.
- Submit assignments.

#### **Computer Science 226 ERINCETON Algorithms and Data Structures UNIVERSITY Fall 2010** Course Information | Assignments | Exercises | Lectures | Exams | Booksite **COURSE INFORMATION** Description. This course surveys the most important algorithms and data structures in use on computers today.

Particular emphasis is given to algorithms for sorting, searching, and string processing. Fundamental algorithms in a number of other areas are covered as well, including geometric and graph algorithms. The course will concentrate on developing implementations, understanding their performance characteristics, and estimating their potential effectiveness in applications.

#### http://www.princeton.edu/~cos226

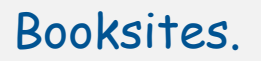

- Brief summary of content.
- Download code from lecture.

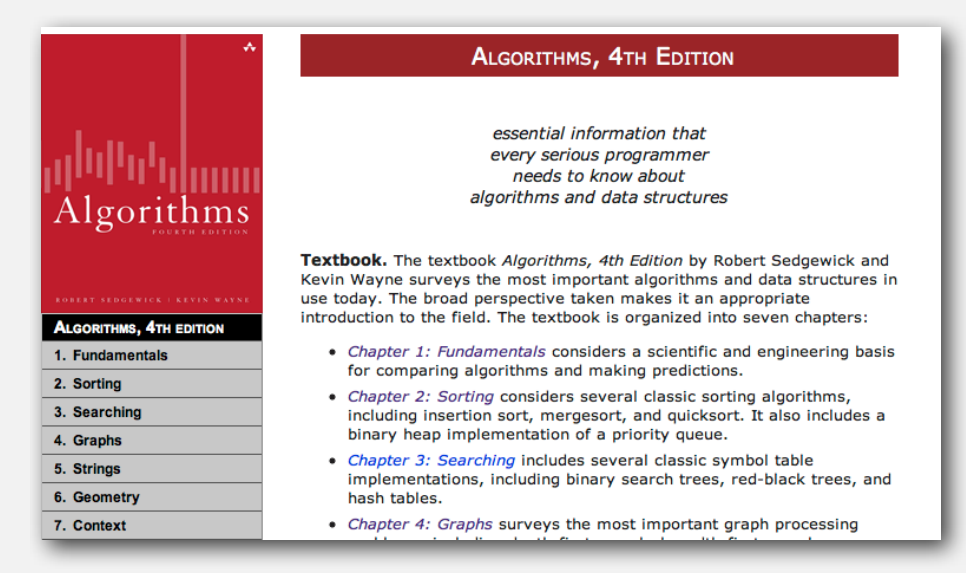

http://www.cs.princeton.edu/IntroProgramming http://www.cs.princeton.edu/Algorithms4

# Resources (textbooks)

#### Required readings.

Algorithms 4<sup>th</sup> edition, Fall 2010 edition. [only at Labyrinth books]

# Recommended Java reference.

Introduction to Programming in Java. [Labyrinth books]

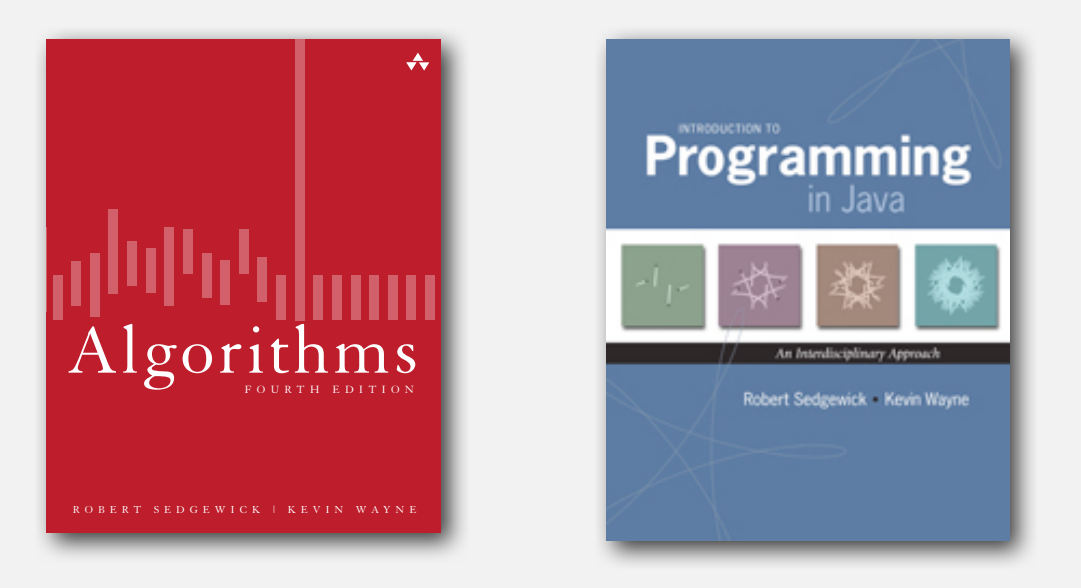

On reserve. Both textbooks are on reserve in the engineering library.

# What's ahead?

- Lecture 1. Union find.  $\longleftarrow$  today
- Precept 1. Meets tomorrow.
- Lecture 2. Analysis of algorithms.

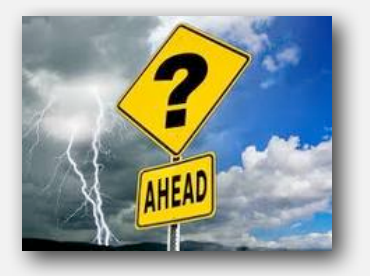

Exercise 1. Due in precept tomorrow.

Assignment 1. Due via electronic submission at 11pm on Wednesday.

Right course? See me after lecture.

Placed out of COS 126? Review Section 1.5 of Intro to Programming in Java for input-output libraries and command-line interface.

Not registered? Go to any precept tomorrow. Change precept? Use  $SCORE. \leftarrow$  see Colleen Kenny-McGinley in CS 210 if the only precept you can attend is closed

# **1.5 Union Find**

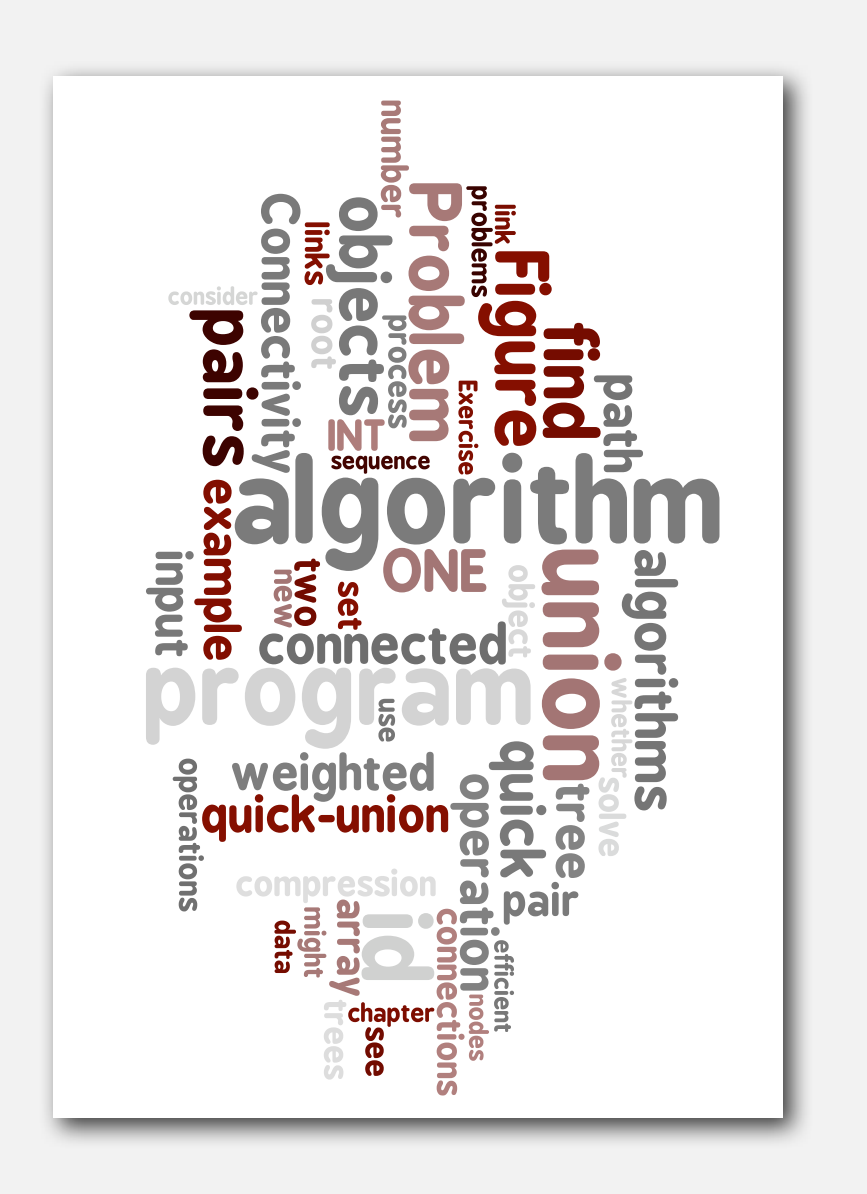

- **‣** dynamic connectivity
- **‣** quick find
- **‣** quick union
- **‣** improvements
- **‣** applications

# Subtext of today's lecture (and this course)

# Steps to developing a usable algorithm.

- Model the problem.
- Find an algorithm to solve it.
- Fast enough? Fits in memory?
- If not, figure out why.
- Find a way to address the problem.
- Iterate until satisfied.

The scientific method.

Mathematical analysis.

# **‣** dynamic connectivity

**‣** quick find

# Dynamic connectivity

# Given a set of objects

- Union: connect two objects.
- Find: is there a path connecting the two objects?

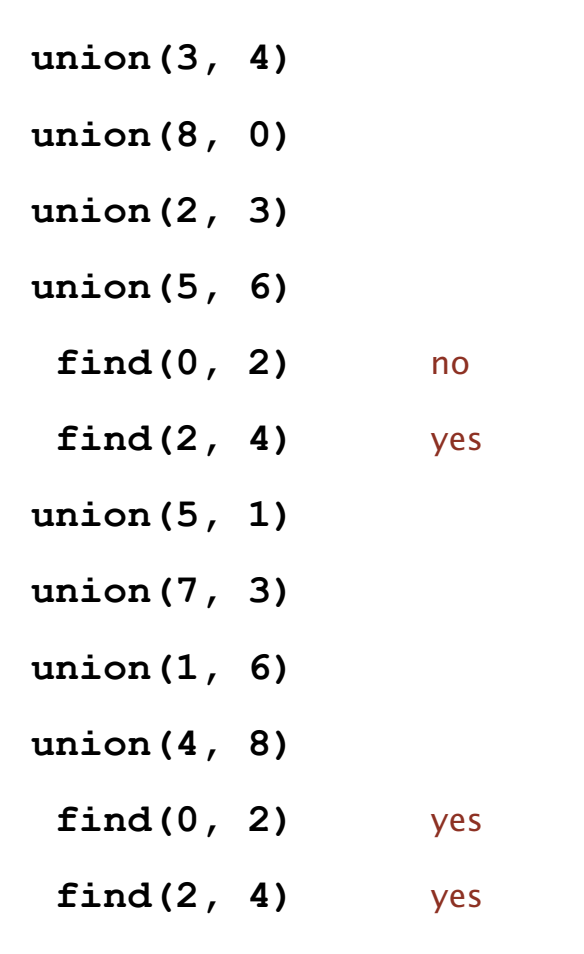

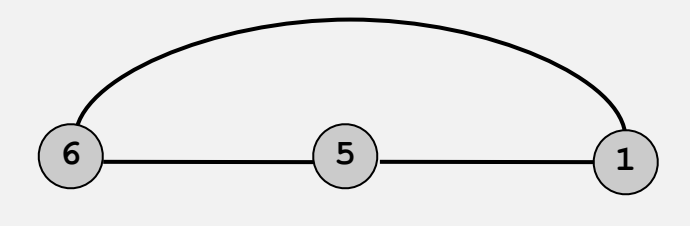

more difficult problem: find the path

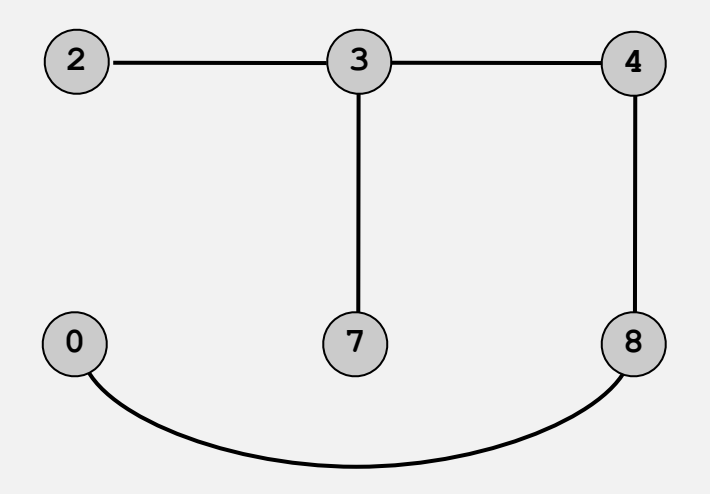

# Connectivity example

Q. Is there a path from p to q?

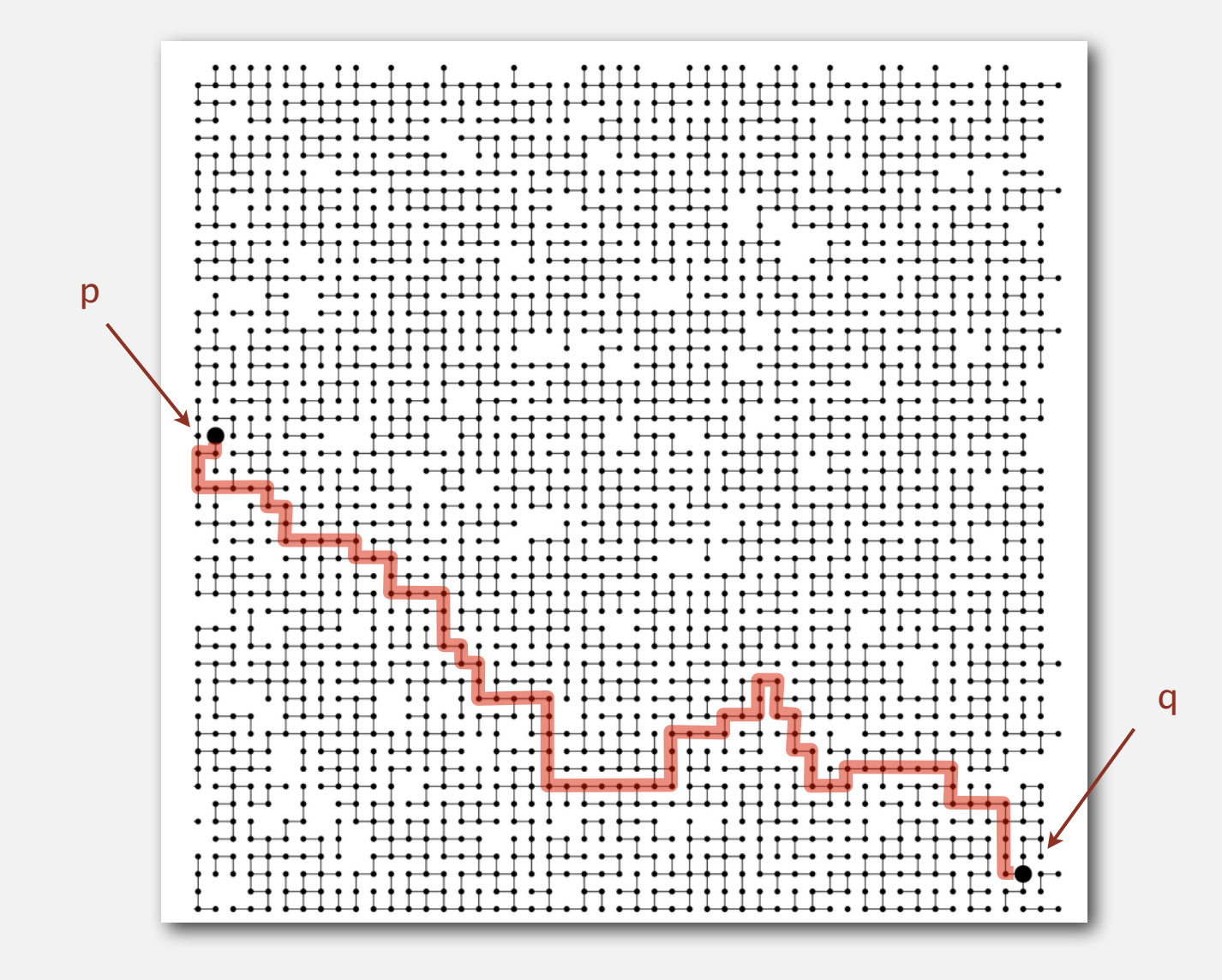

# Modeling the objects

# Dynamic connectivity applications involve manipulating objects of all types.

- Pixels in a digital photo.
- Computers in a network.
- Variable names in Fortran.
- Friends in a social network.
- Transistors in a computer chip.
- Elements in a mathematical set.
- Metallic sites in a composite system.

# When programming, convenient to name objects 0 to N-1.

- Use integers as array index.
- Suppress details not relevant to union-find.

can use symbol table to translate from object names to integers: stay tuned (Chapter 3)

# Modeling the connections

We assume "is connected to" is an equivalence relation:

- Reflexive: *p* is connected to *p*.
- Symmetric: if *p* is connected to *q*, then *q* is connected to *p*.
- Transitive: if *p* is connected to *q* and *q* is connected to *r*, then *p* is connected to *r*.

Connected components. Maximal set of objects that are mutually connected.

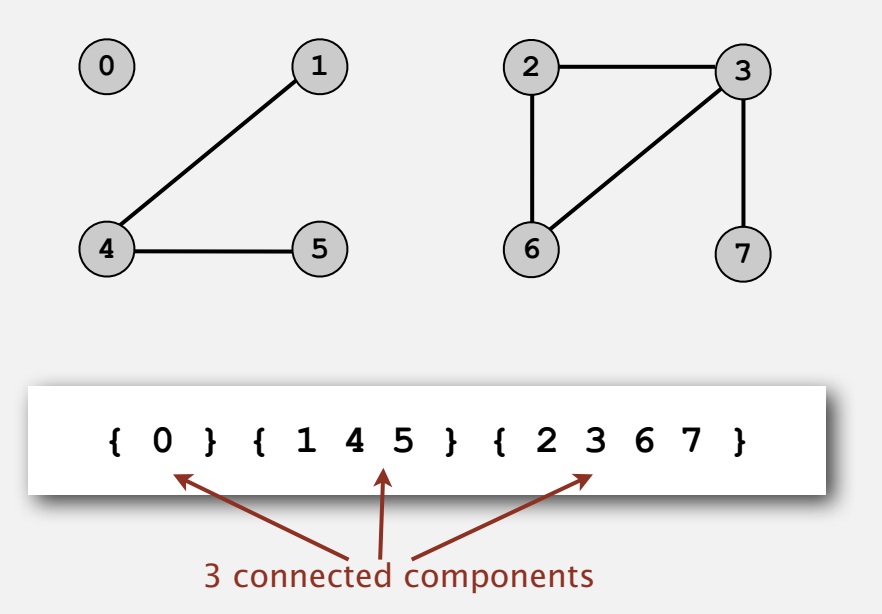

## Implementing the operations

Find query. Check if two objects are in the same component.

Union command. Replace components containing two objects with their union.

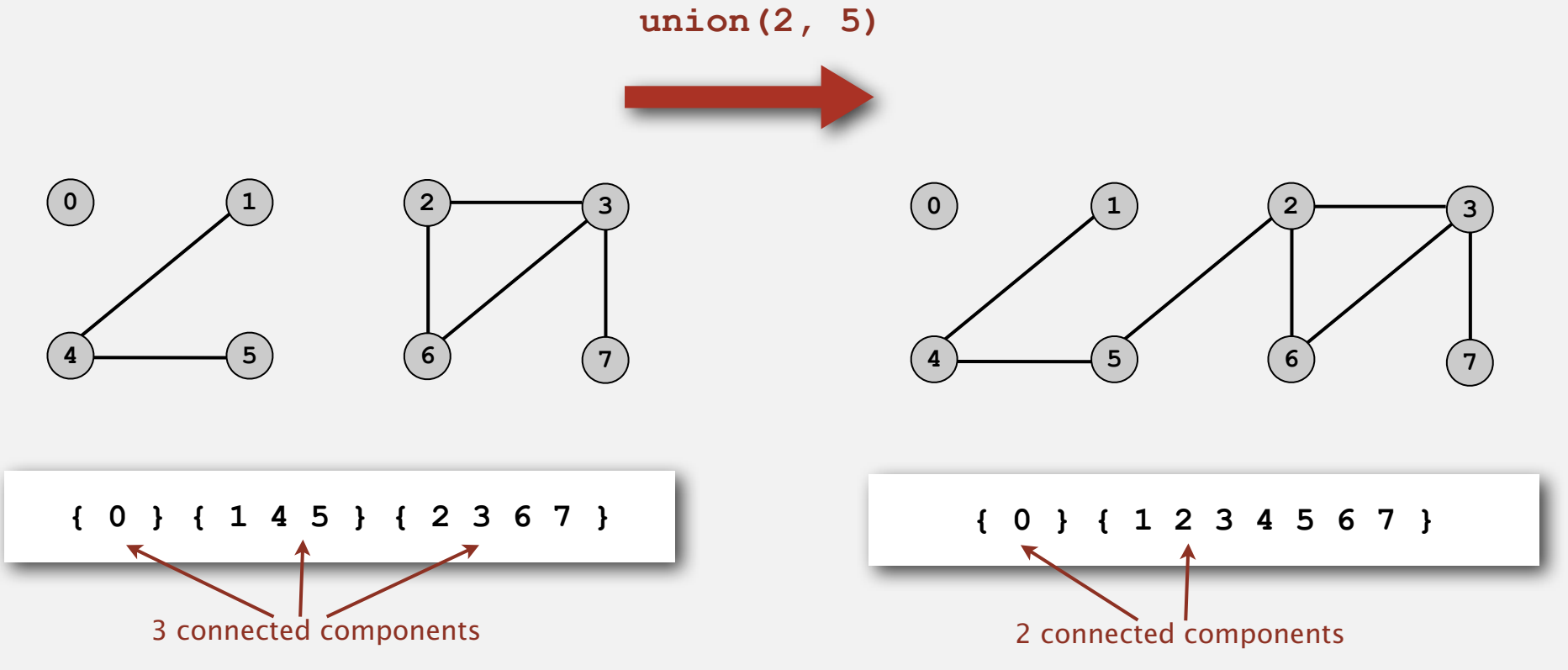

# Union-find data type (API)

Goal. Design efficient data structure for union-find.

- Number of objects *N* can be huge.
- Number of operations *M* can be huge.
- Find queries and union commands may be intermixed.

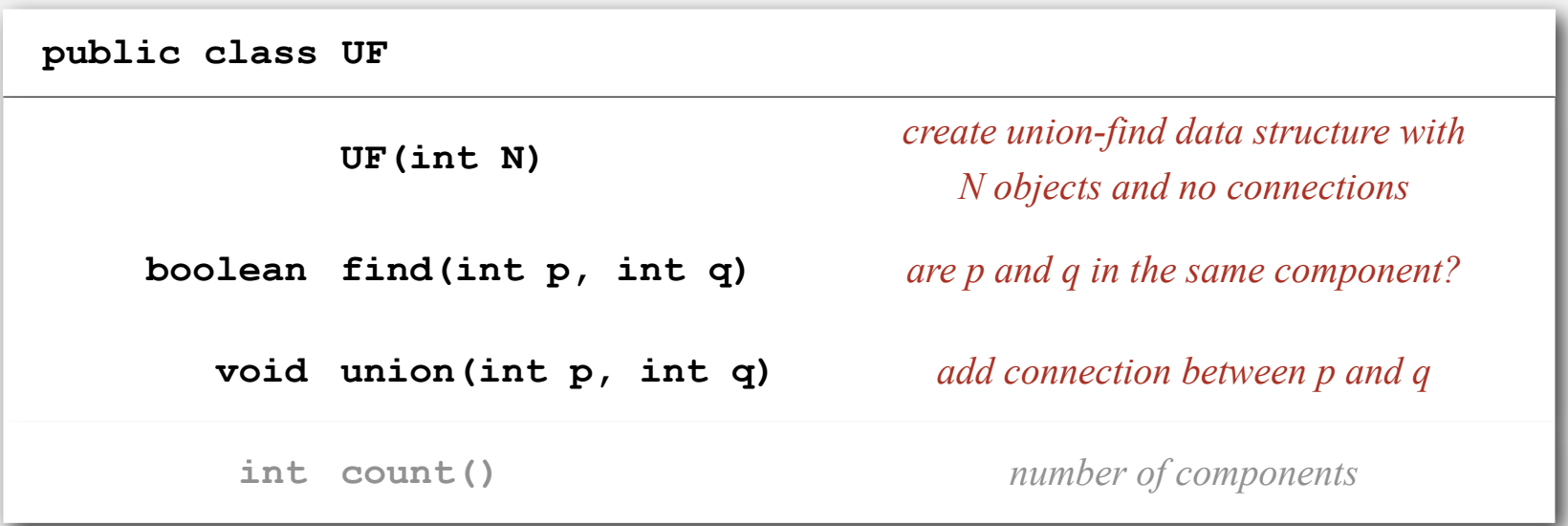

# Dynamic connectivity client

- Read in value *N*.
- Repeat:
	- read in pair of integers
	- write out pair if they are not already connected

```
public static void main(String[] args)
{
    int N = StdIn.readInt();
   UF uf = new UF(N);
    while (!StdIn.isEmpty())
    {
       int p = StdIn.readInt();
       int q = StdIn.readInt();
       if (uf.find(p, q)) continue;
       uf.union(p, q);
       StdOut.println(p + " " + q);
    }
}
```

```
% more tiny.txt
10
4 3
3 8
6 5
9 4
2 1
8 9
5 0
7 2
6 1
1 0
6 7
```
# **‣** quick find

- **‣** quick union
- 
- 

# Quick-find [eager approach]

#### Data structure.

- Integer array **id[]** of size **N**.
- Interpretation: **p** and **<sup>q</sup>** in same component iff they have the same id.

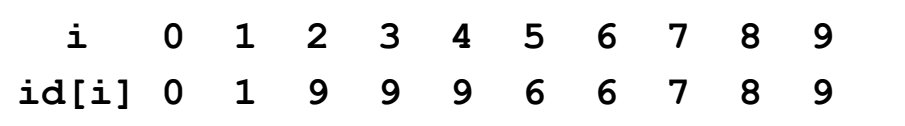

5 and 6 are connected 2, 3, 4, and 9 are connected

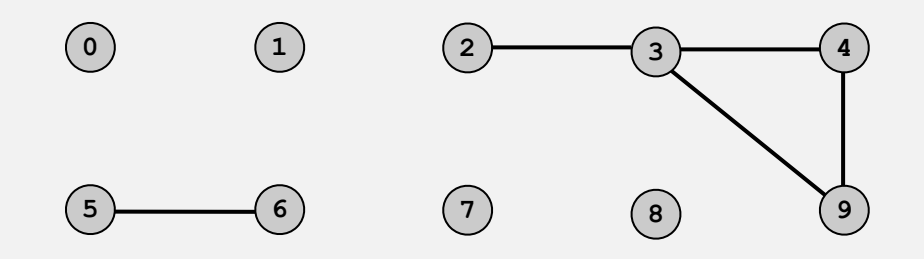

# Quick-find [eager approach]

#### Data structure.

- Integer array **id[]** of size **N**.
- Interpretation: **p** and **<sup>q</sup>** in same component iff they have the same id.

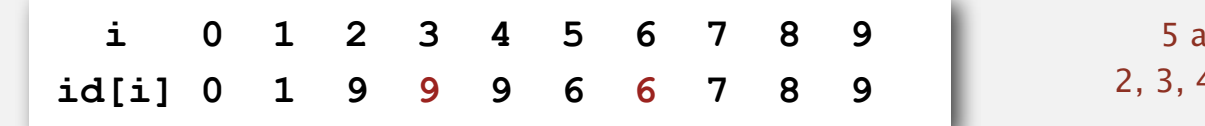

and 6 are connected 4, and 9 are connected

Find. Check if **p** and **q** have the same id.

**id[3] = 9**; **id[6] = 6** 3 and 6 in different components

# Quick-find [eager approach]

#### Data structure.

- Integer array **id[]** of size **N**.
- Interpretation: **p** and **<sup>q</sup>** in same component iff they have the same id.

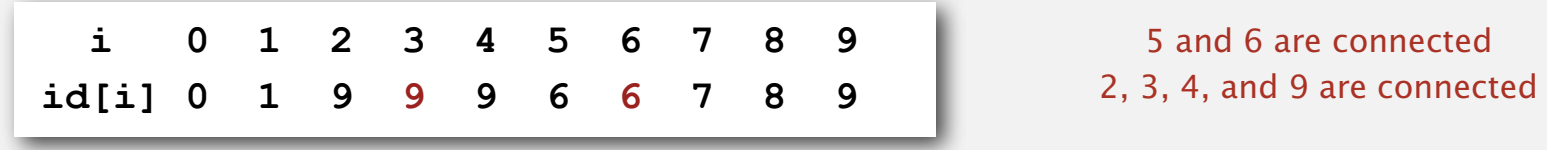

Find. Check if **p** and **q** have the same id.

**id[3] = 9**; **id[6] = 6** 3 and 6 in different components

Union. To merge sets containing **p** and **q**, change all entries with **id[p]** to **id[q]**.

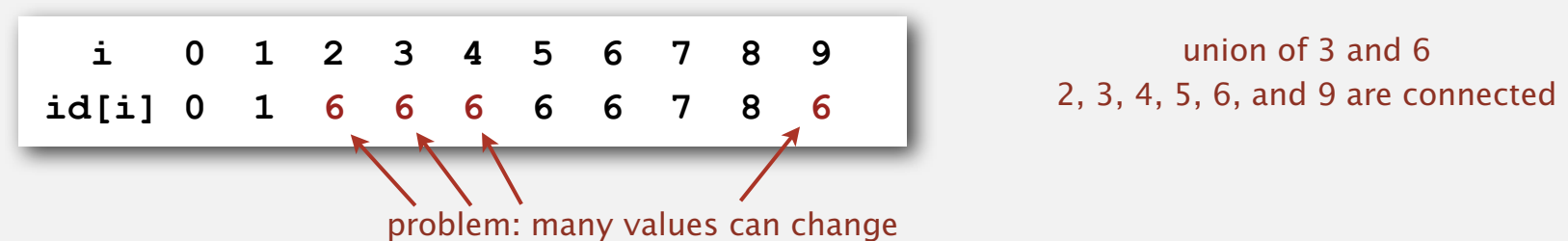

# Quick-find example

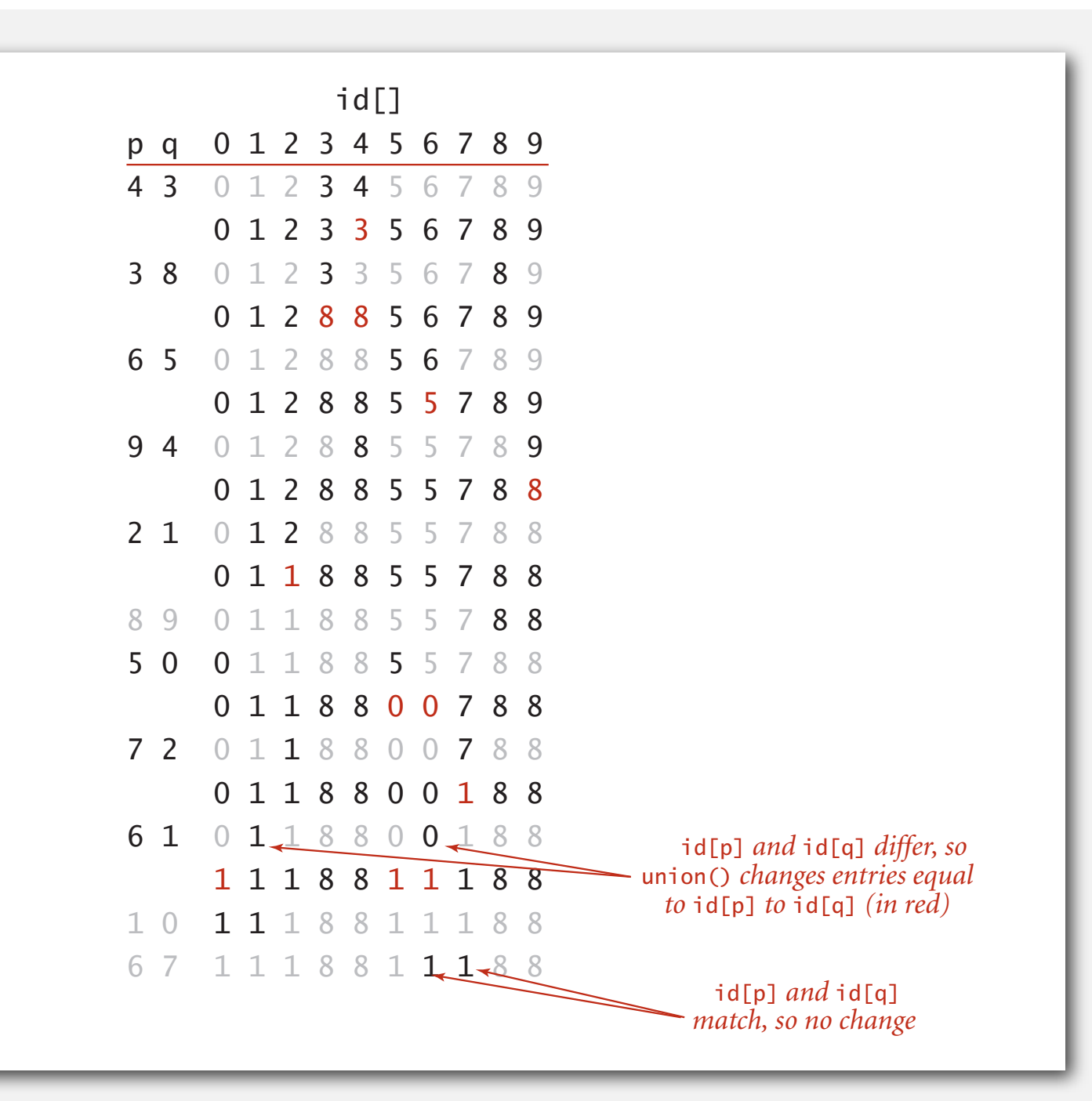

#### Quick-find: Java implementation

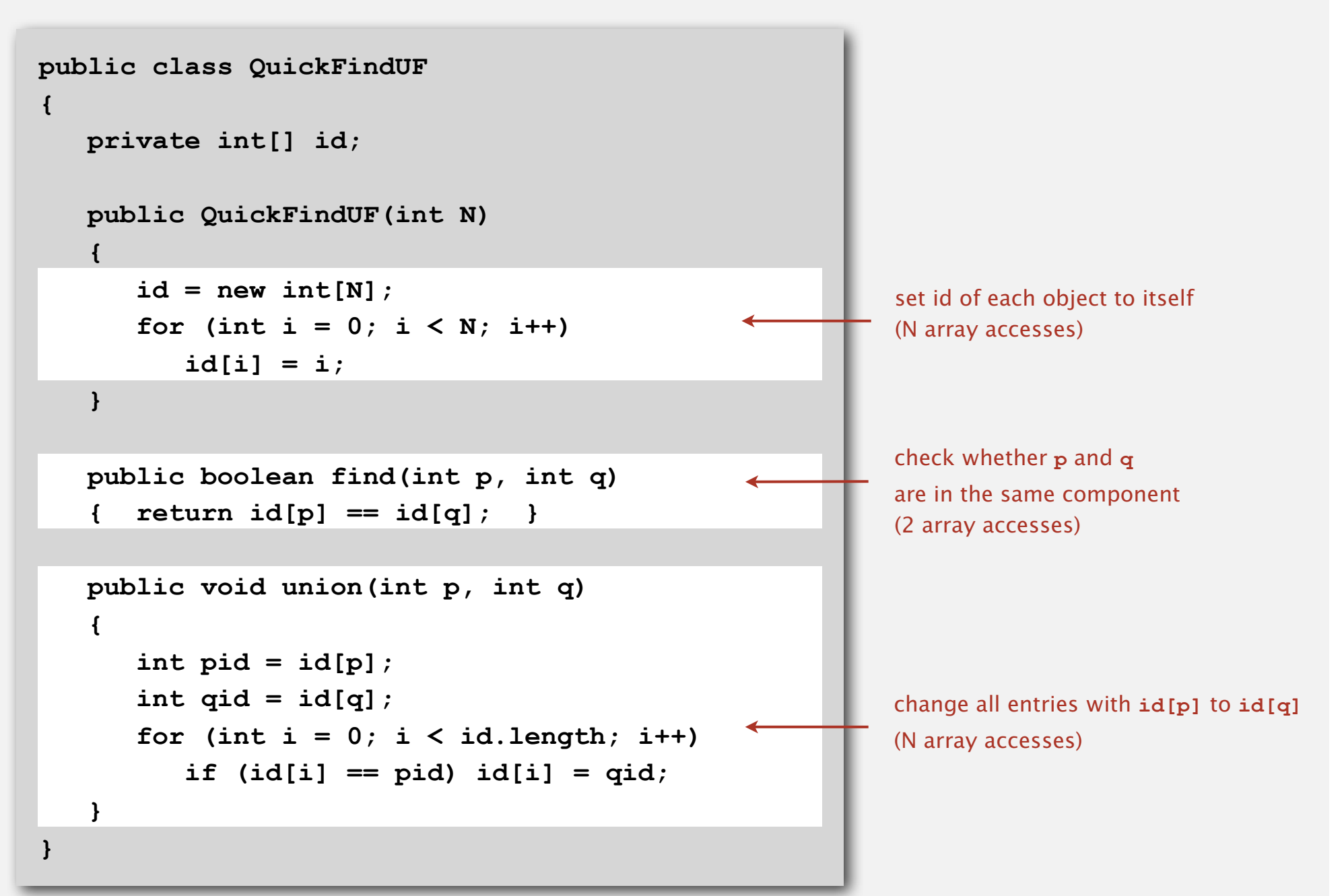

# Quick-find is too slow

Cost model. Number of array accesses (for read or write).

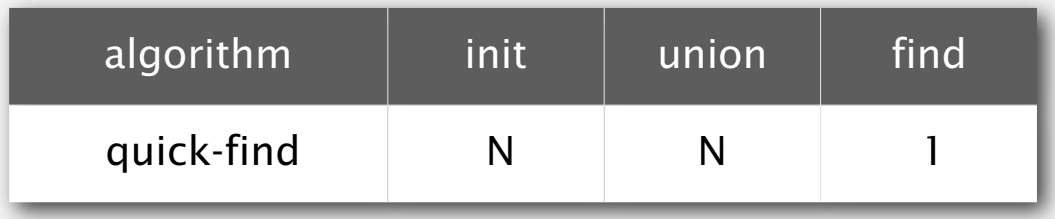

# Quick-find defect.

- Union too expensive.
- Trees are flat, but too expensive to keep them flat.
- Ex. Takes *N*<sup>2</sup> array accesses to process sequence of *N* union commands on *N* objects.

# Quadratic algorithms do not scale

# Rough standard (for now).

- 10<sup>9</sup> operations per second.
- 10<sup>9</sup> words of main memory.
- Touch all words in approximately 1 second.

# Ex. Huge problem for quick-find.

- 10 $9$  union commands on 10 $9$  objects.
- Quick-find takes more than 10<sup>18</sup> operations.
- 30+ years of computer time!

# Paradoxically, quadratic algorithms get worse with newer equipment.

a truism (roughly) since 1950!

- New computer may be 10x as fast.
- But, has 10x as much memory so problem may be 10x bigger.
- With quadratic algorithm, takes 10x as long!

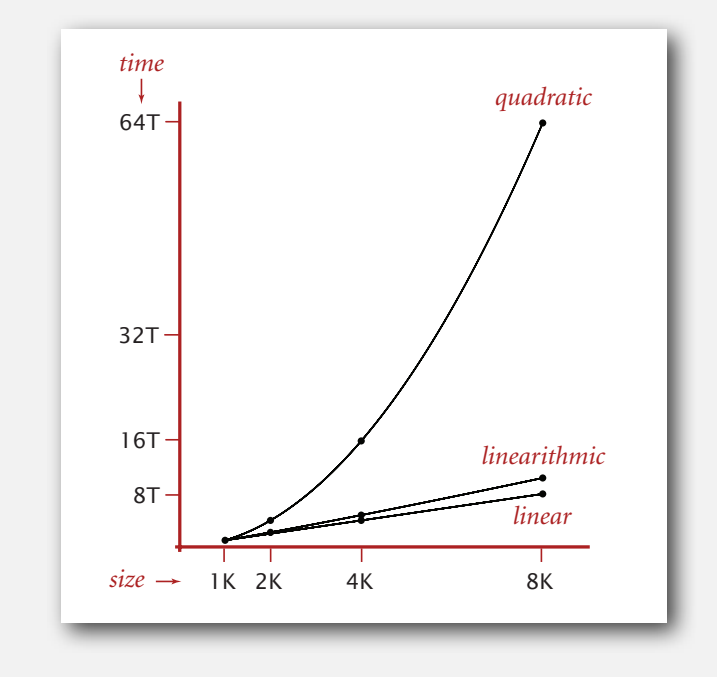

# **‣** quick union

**‣** improvements

# Quick-union [lazy approach]

#### Data structure.

- Integer array **id[]** of size **<sup>N</sup>**.
- Interpretation: **id[i]** is parent of **i**.
- Root of **i** is **id[id[id[...id[i]...]]]**.

 **i 0 1 2 3 4 5 6 7 8 9 id[i] 0 1 9 4 9 6 6 7 8 9**

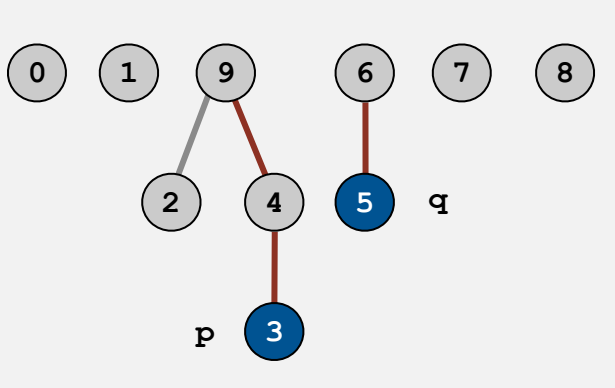

keep going until it doesn't change

3's root is 9; 5's root is 6

# Quick-union [lazy approach]

#### Data structure.

- Integer array **id[]** of size **<sup>N</sup>**.
- Interpretation: **id[i]** is parent of **i**.
- Root of **i** is **id[id[id[...id[i]...]]]**.

keep going until it doesn't change

 **i 0 1 2 3 4 5 6 7 8 9 id[i] 0 1 9 4 9 6 6 7 8 9**

Find. Check if **p** and **q** have the same root.

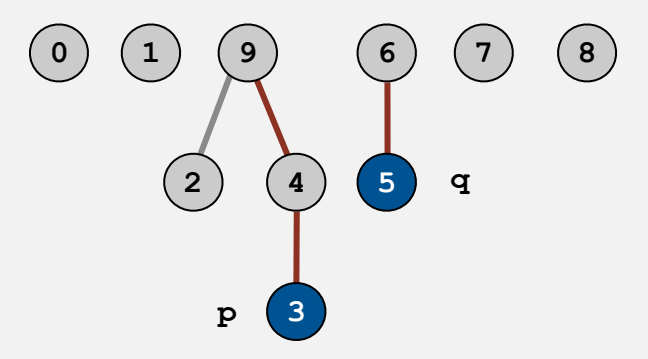

3's root is 9; 5's root is 6 3 and 5 are in different components

# Quick-union [lazy approach]

#### Data structure.

- Integer array **id[]** of size **<sup>N</sup>**.
- Interpretation: **id[i]** is parent of **i**.
- Root of **i** is **id[id[id[...id[i]...]]]**.

keep going until it doesn't change

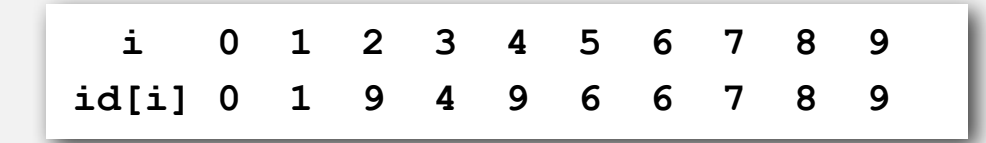

Find. Check if **p** and **q** have the same root.

Union. To merge sets containing **p** and **q**, set the id of **p**'s root to the id of **q**'s root.

> **i 0 1 2 3 4 5 6 7 8 9 id[i] 0 1 9 4 9 6 6 7 8 6**

> > only one value changes

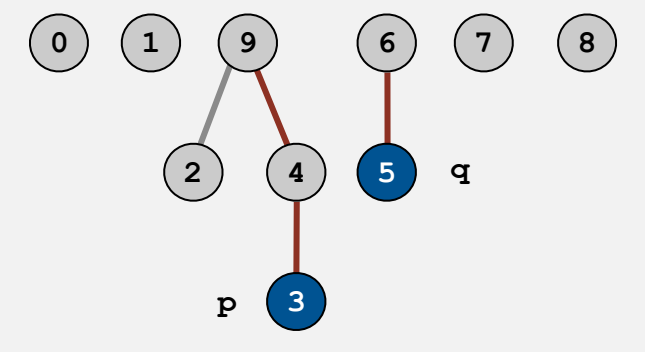

3's root is 9; 5's root is 6 3 and 5 are in different components

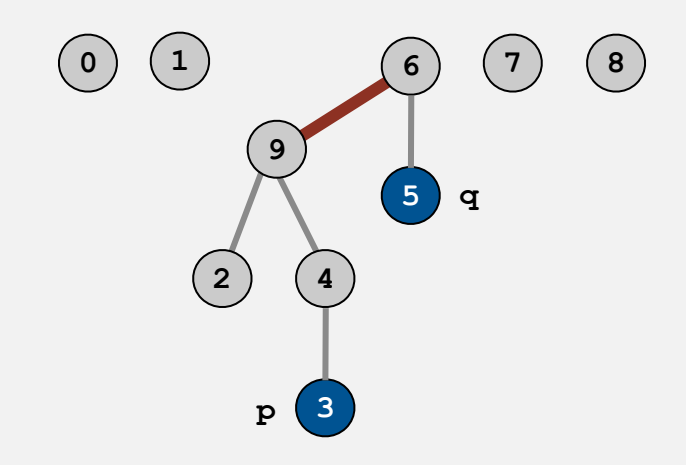

# Quick-union example

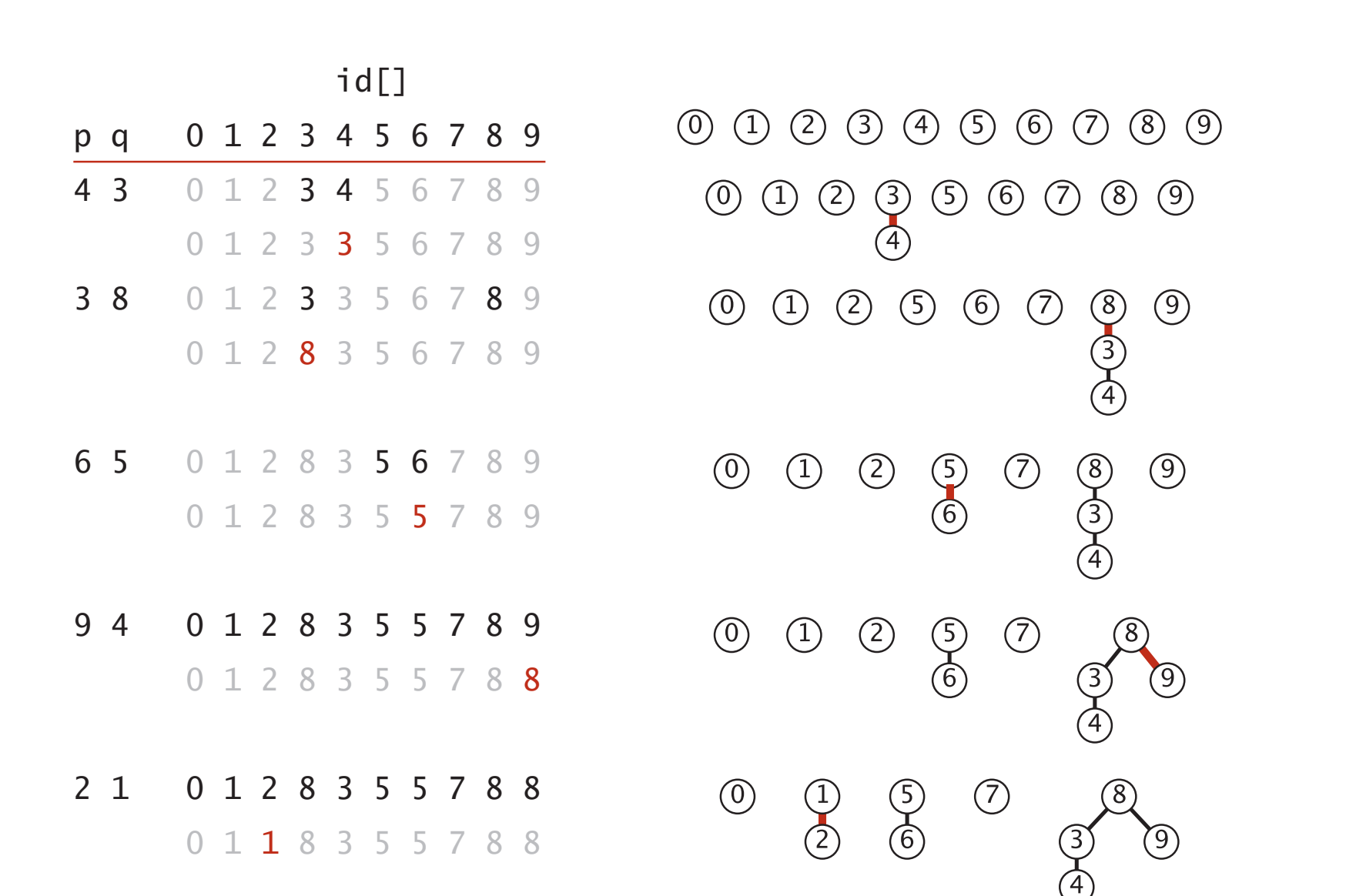

#### Quick-union example 0 1 2 8 3 5 5 7 8 9

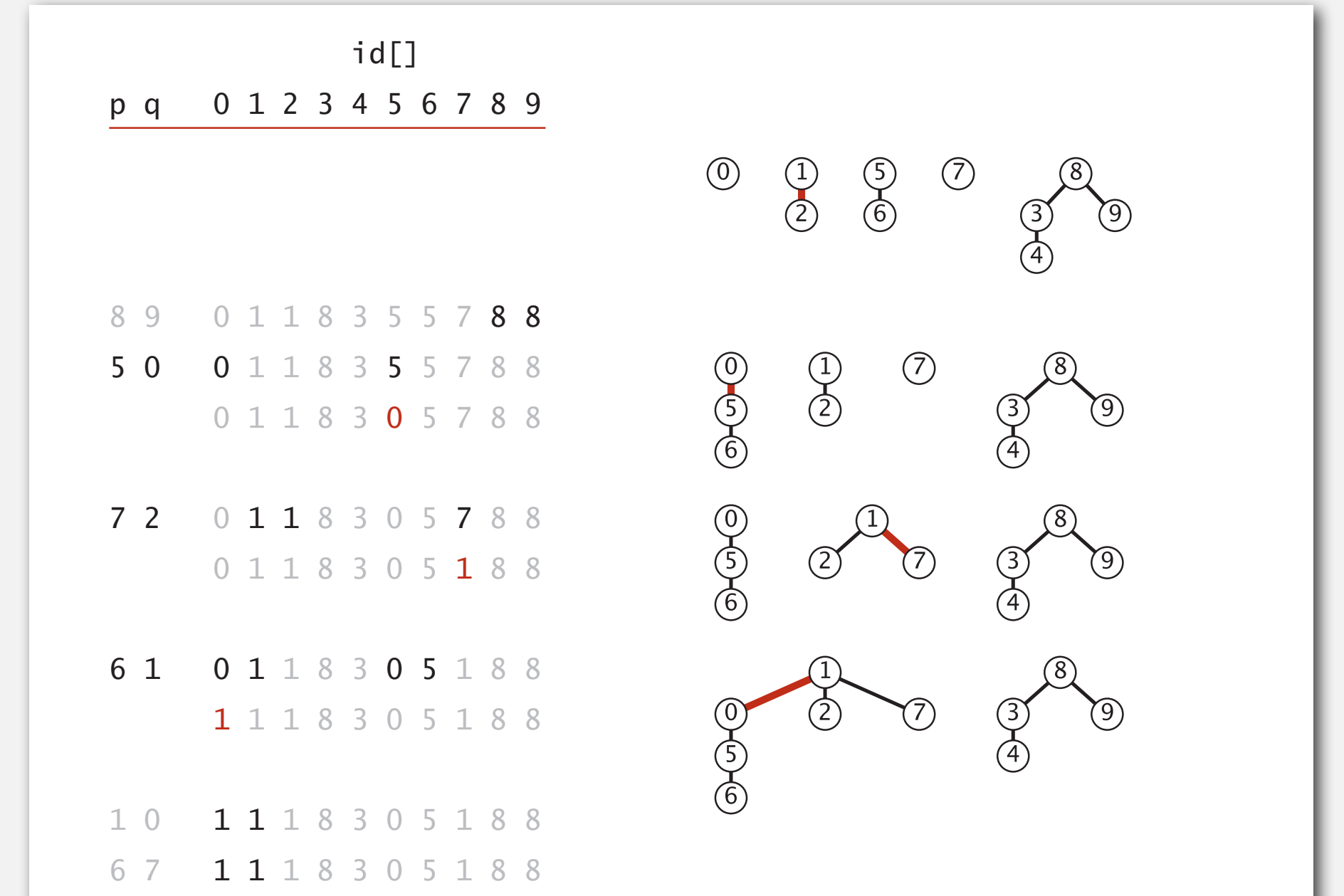

#### Quick-union: Java implementation

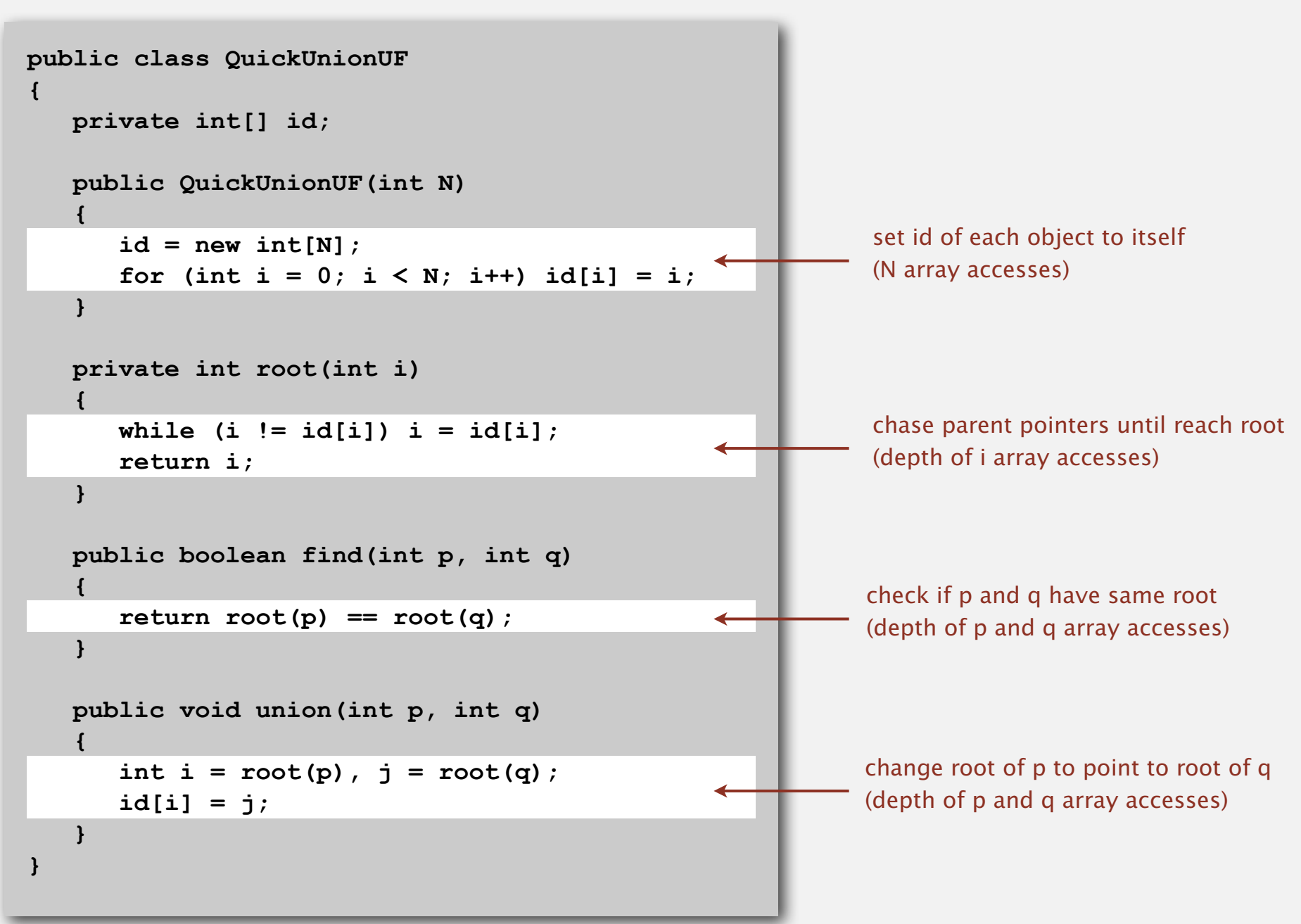

# Quick-union is also too slow

Cost model. Number of array accesses (for read or write).

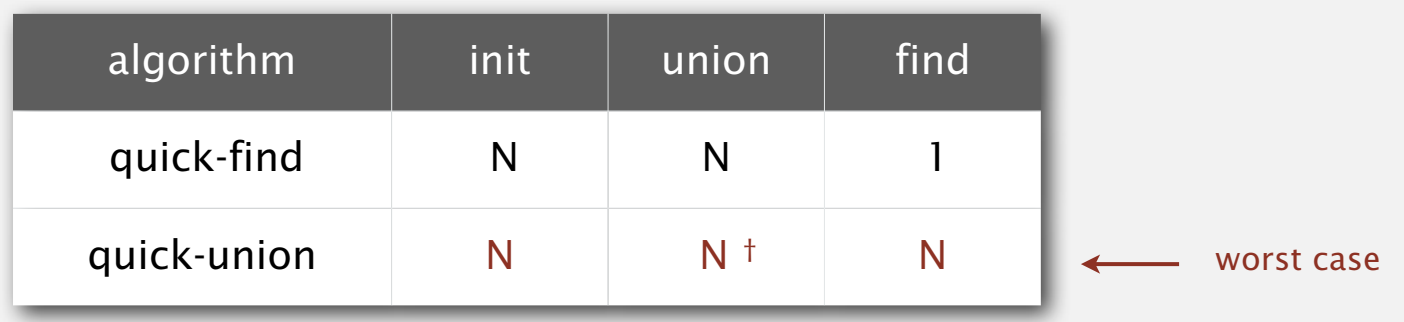

† includes cost of finding root

# Quick-find defect.

- Union too expensive (*N* array accesses).
- Trees are flat, but too expensive to keep them flat.

# Quick-union defect.

- Trees can get tall.
- Find too expensive (could be *N* array accesses).

**‣** improvements **‣** applications

# Improvement 1: weighting

# Weighted quick-union.

- Modify quick-union to avoid tall trees.
- Keep track of size of each tree (number of objects).
- Balance by linking small tree below large one.

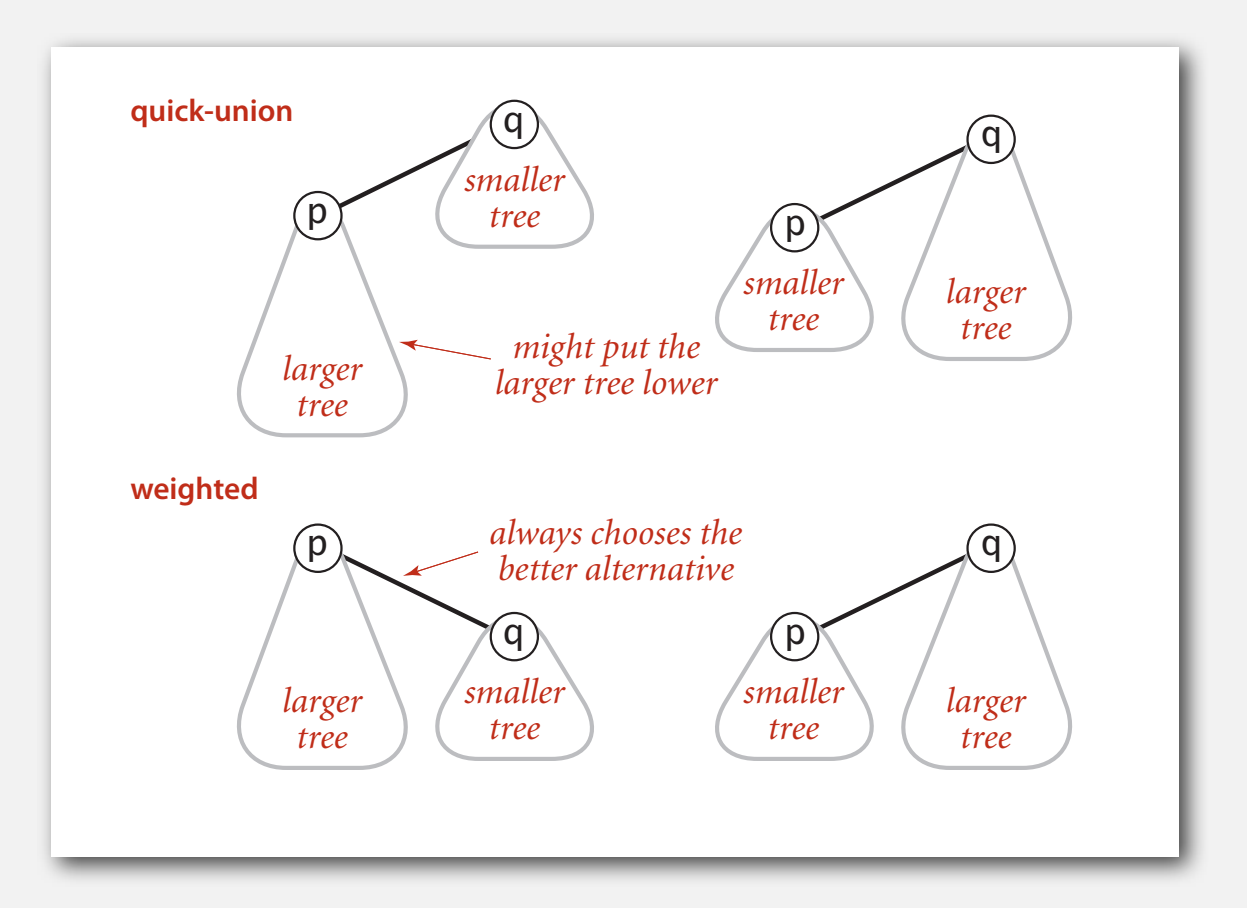

#### Weighted quick-union examples

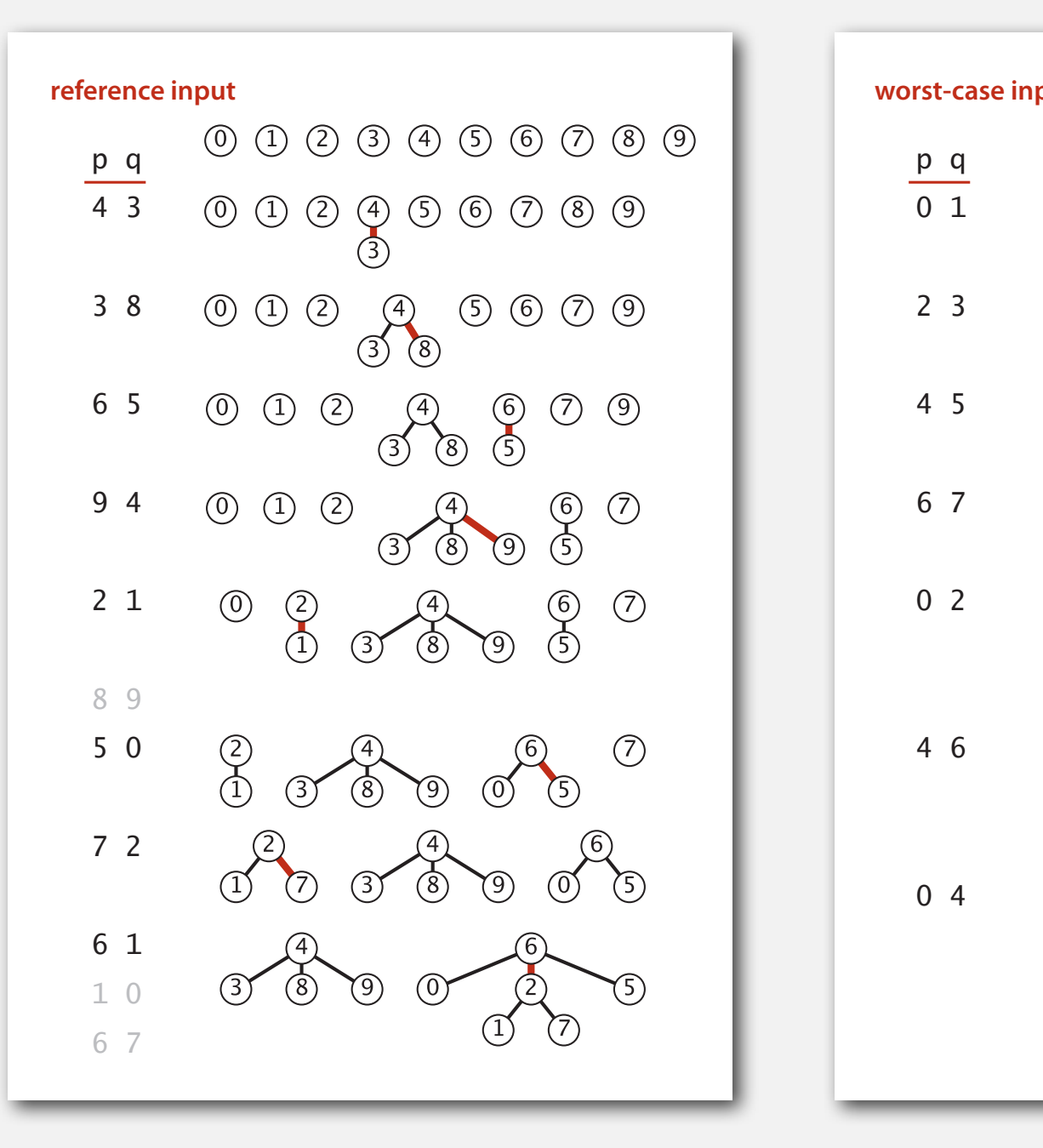

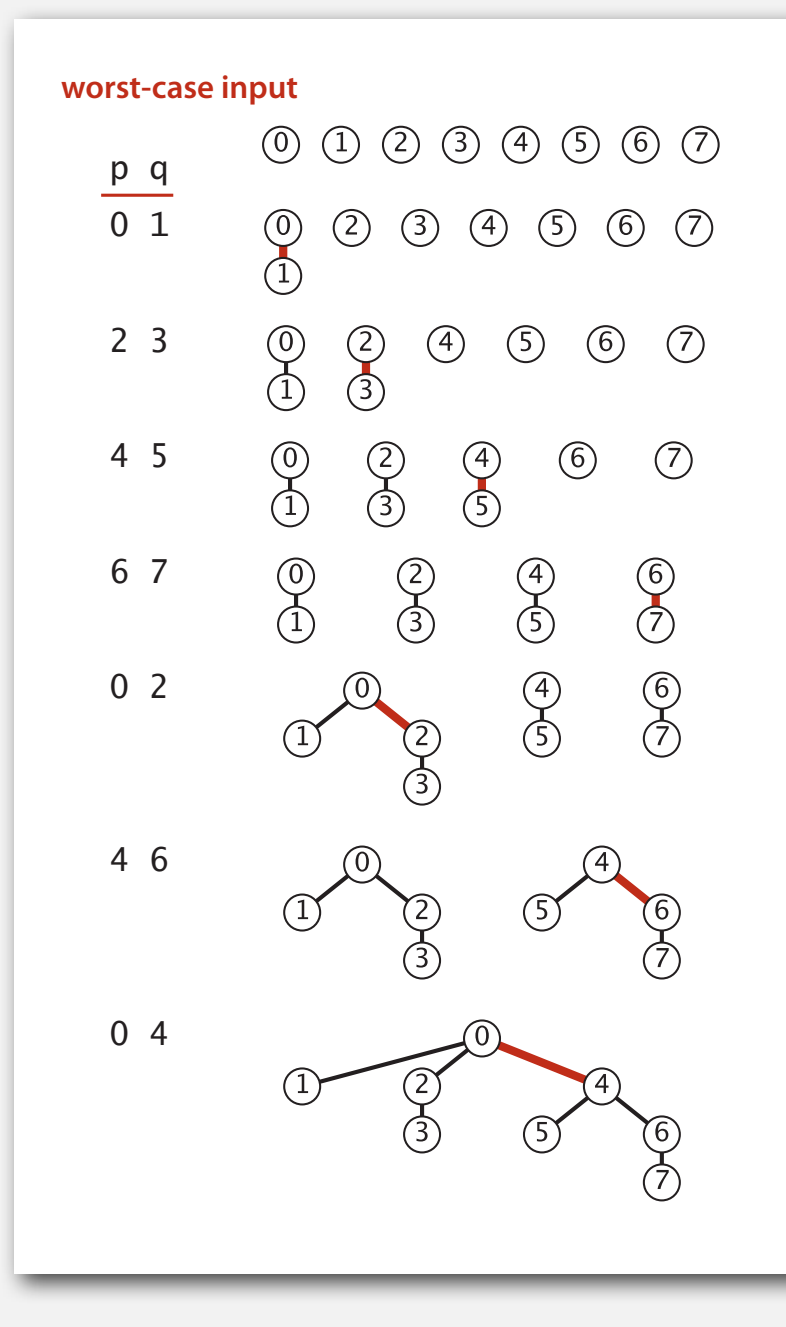

# Quick-union and weighted quick-union example

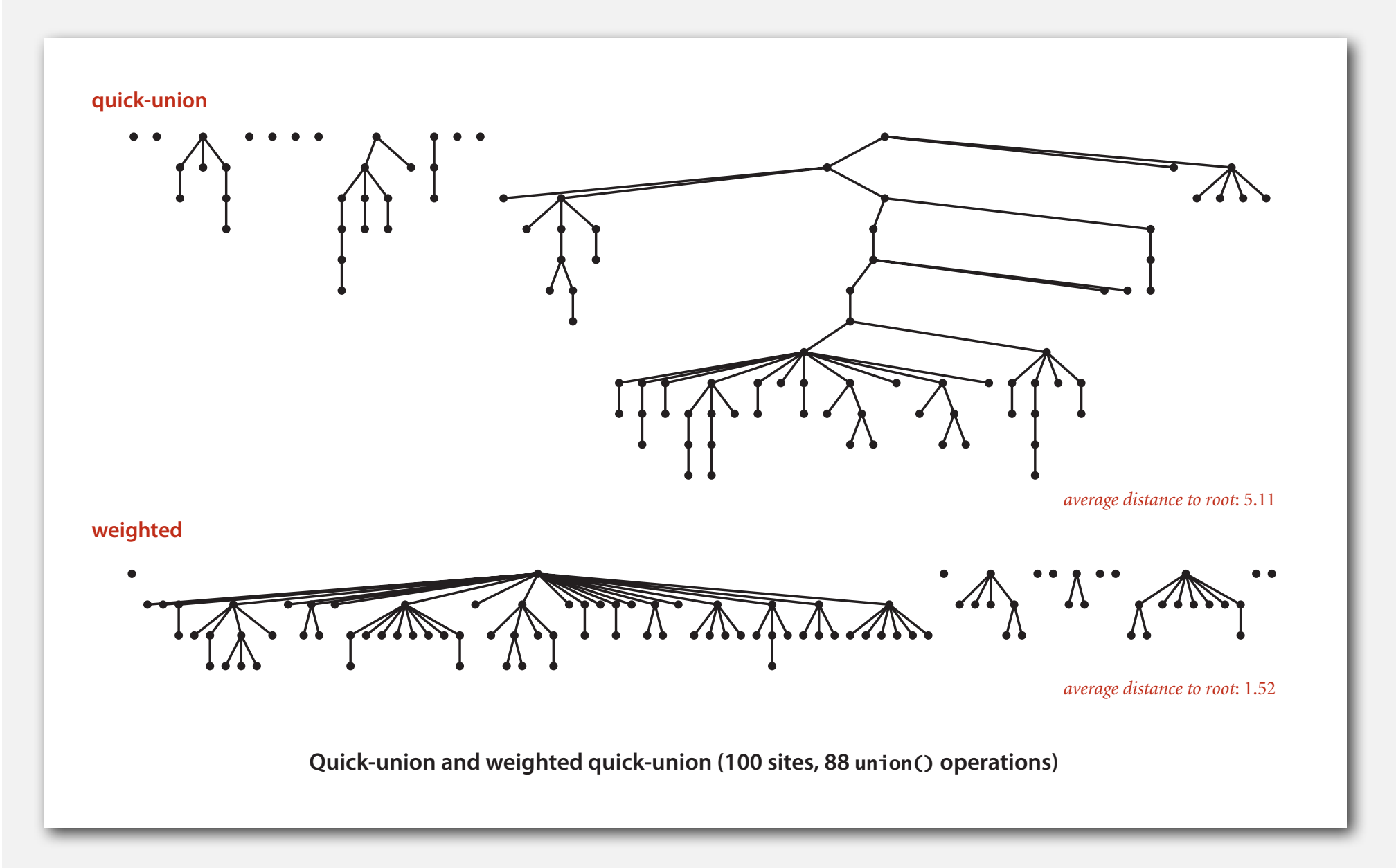

#### Weighted quick-union: Java implementation

Data structure. Same as quick-union, but maintain extra array **sz[i]** to count number of objects in the tree rooted at **i**.

Find. Identical to quick-union.

```
return root(p) == root(q);
```
Union. Modify quick-union to:

- Merge smaller tree into larger tree.
- Update the **sz[]** array.

```
int i = root(p);
 int j = root(q);
 if (sz[i] < sz[j]) { id[i] = j; sz[j] += sz[i]; } 
 else { id[j] = i; sz[i] += sz[j]; }
```
# Weighted quick-union analysis

# Running time.

- Find: takes time proportional to depth of *p* and *q*.
- Union: takes constant time, given roots.

Proposition. Depth of any node *x* is at most lg *N*.

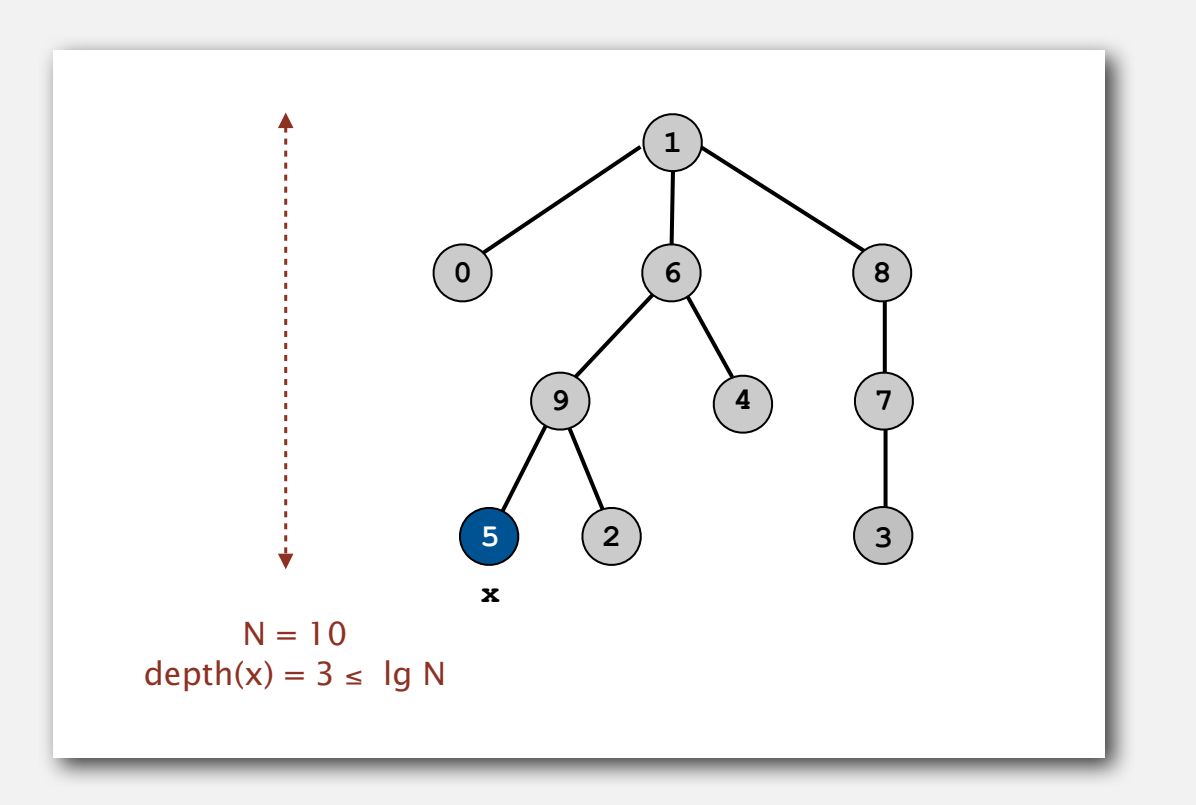

# Weighted quick-union analysis

#### Running time.

- Find: takes time proportional to depth of *p* and *q*.
- Union: takes constant time, given roots.

Proposition. Depth of any node *x* is at most lg *N*.

Pf. When does depth of *x* increase?

Increases by 1 when tree  $T_1$  containing  $x$  is merged into another tree  $T_2$ .

- The size of the tree containing x at least doubles since  $|T_2| \ge |T_1|$ .
- Size of tree containing *x* can double at most lg *N* times. Why?

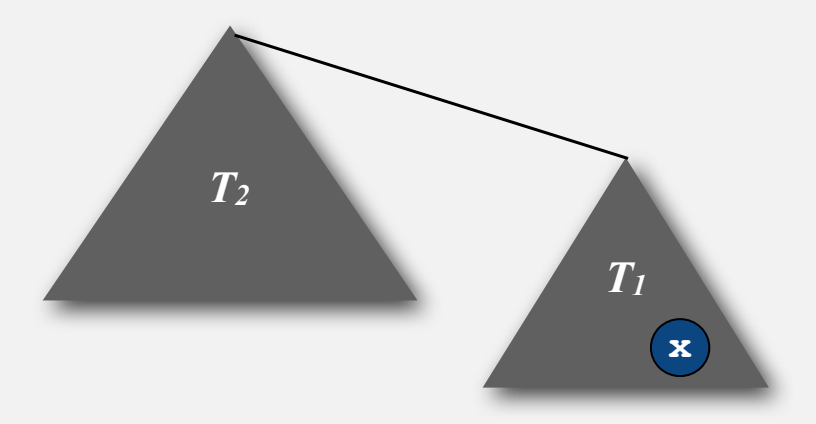

# Weighted quick-union analysis

#### Running time.

- Find: takes time proportional to depth of *p* and *q*.
- Union: takes constant time, given roots.

Proposition. Depth of any node *x* is at most lg *N*.

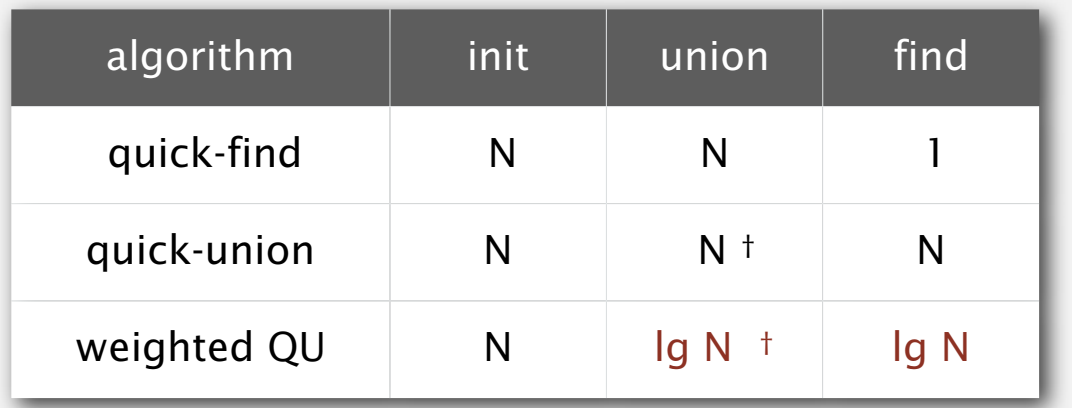

† includes cost of finding root

- Q. Stop at guaranteed acceptable performance?
- A. No, easy to improve further.

# Improvement 2: path compression

Quick union with path compression. Just after computing the root of *p*, set the id of each examined node to point to that root.

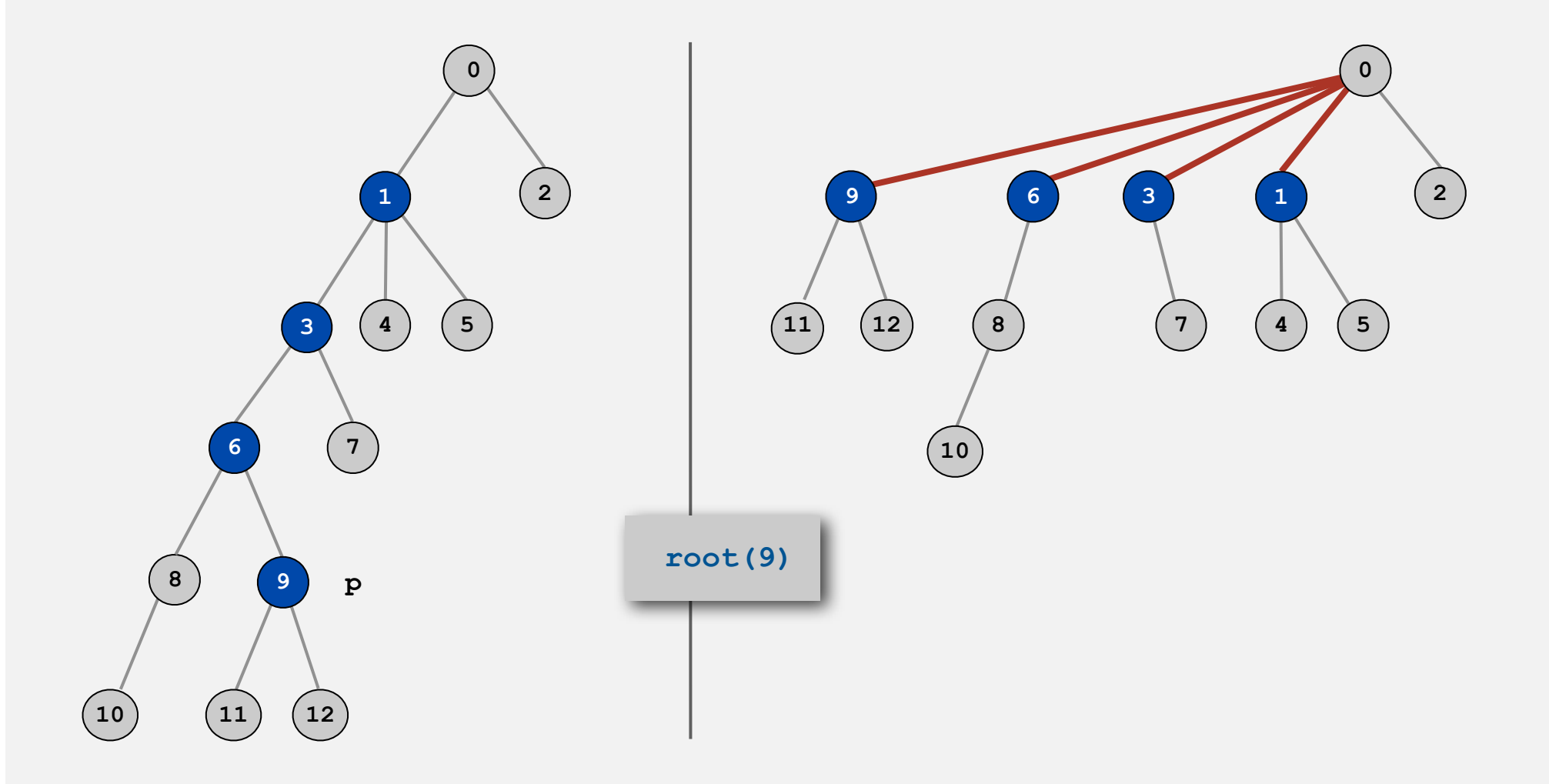

# Path compression: Java implementation

Standard implementation: add second loop to **find()** to set the **id[]** of each examined node to the root.

Simpler one-pass variant: halve the path length by making every other node in path point to its grandparent.

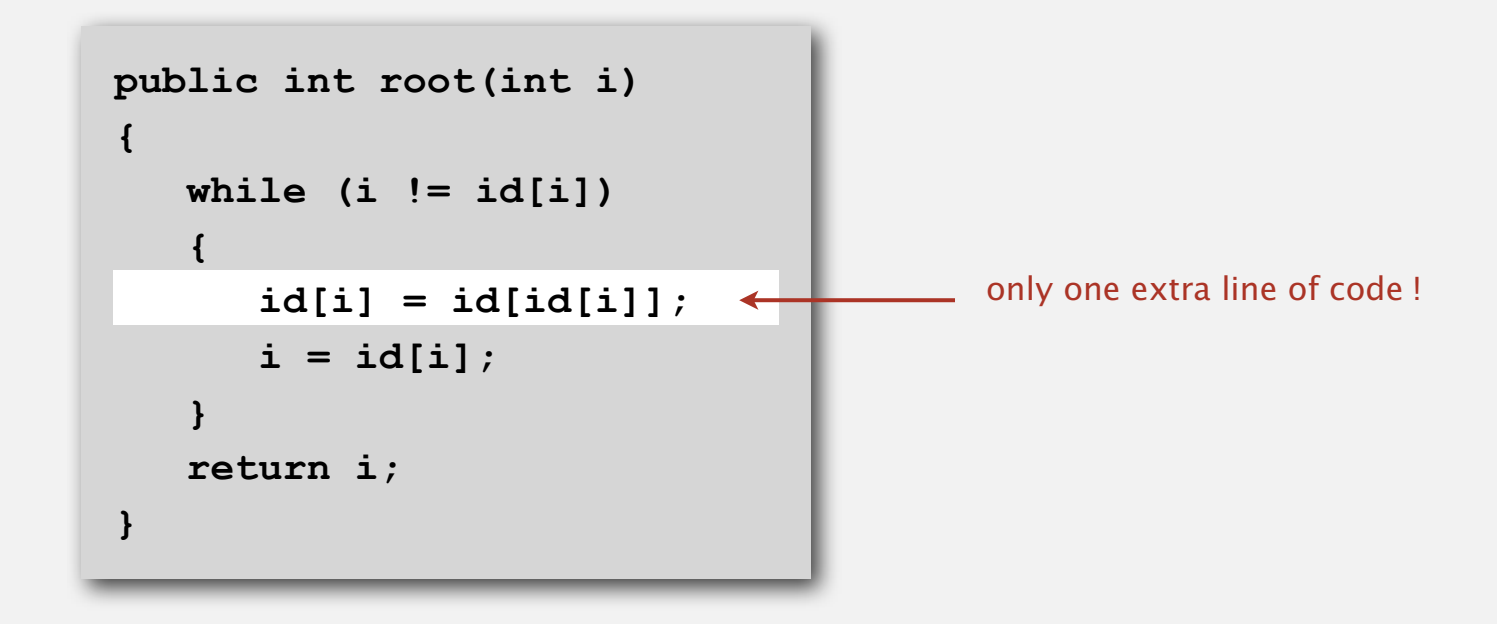

In practice. No reason not to! Keeps tree almost completely flat.

# Weighted quick-union with path compression example

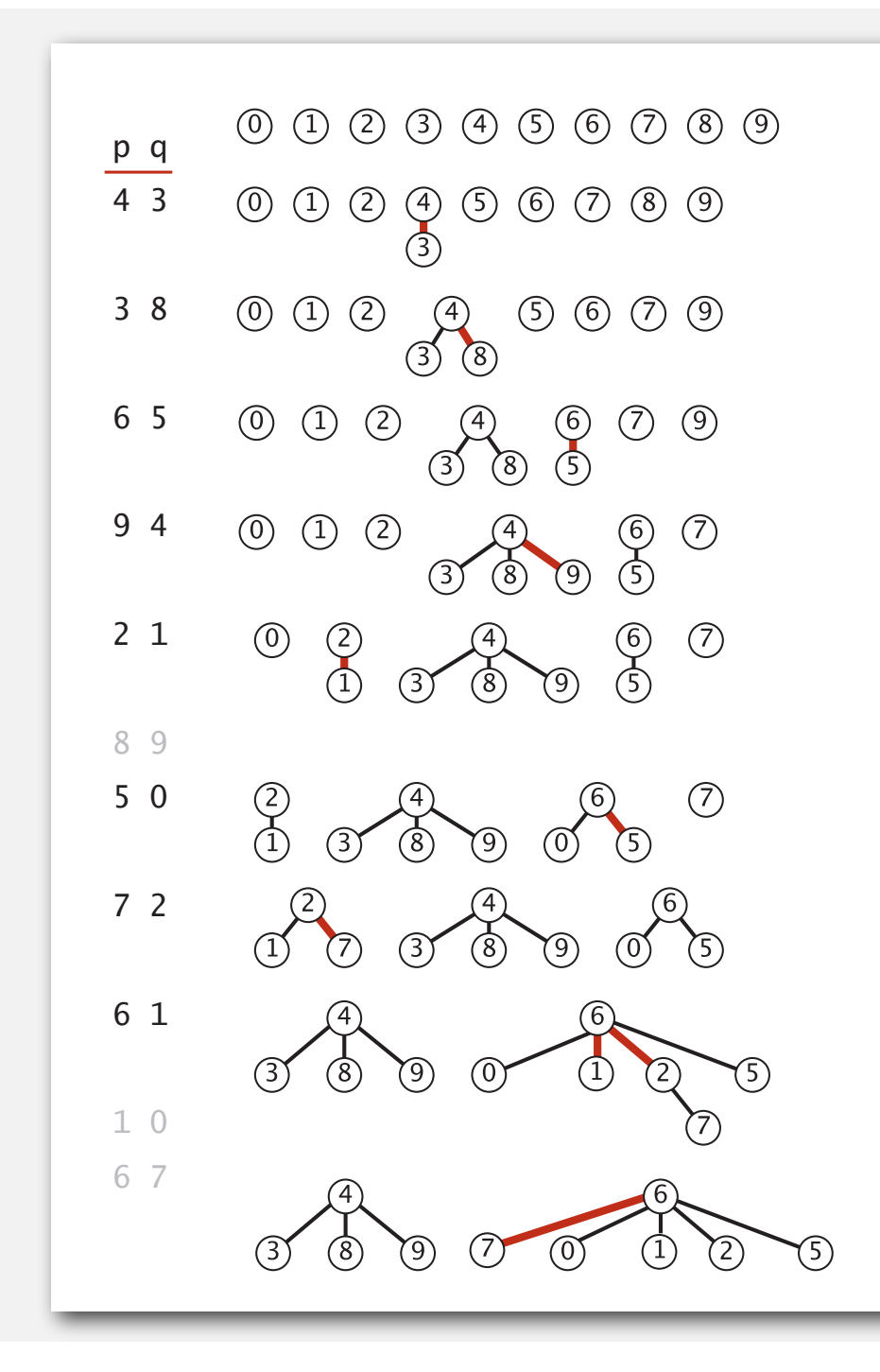

1 linked to 6 because of path compression

7 linked to 6 because of path compression

# Weighted quick-union with path compression: amortized analysis

Proposition. Starting from an empty data structure, any sequence of *M* union-find operations on *N* objects makes at most proportional to  $N + M \lg^* N$  array accesses.

- Proof is very difficult.
- Can be improved to  $N + M \alpha(M, N)$ .  $\longleftarrow$  see COS 423
- But the algorithm is still simple!

#### Linear-time algorithm for *M* union-find ops on *N* objects?

- Cost within constant factor of reading in the data.
- In theory, WQUPC is not quite linear.
- In practice, WQUPC is linear.

Amazing fact. No linear-time algorithm exists. because lg\* *N* is a constant in this universe

in "cell-probe" model of computation

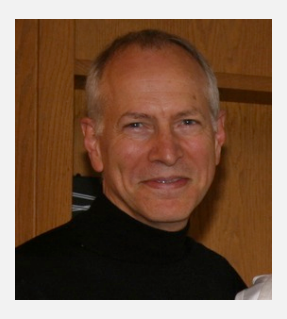

Bob Tarjan (Turing Award '86)

| N      | lg* <u>N</u> |
|--------|--------------|
| 1      | 0            |
| 2      | 1            |
| 4      | 2            |
| 16     | 3            |
| 65536  | 4            |
| 265536 | 5            |

lg\* function

#### Summary

Bottom line. WQUPC makes it possible to solve problems that could not otherwise be addressed.

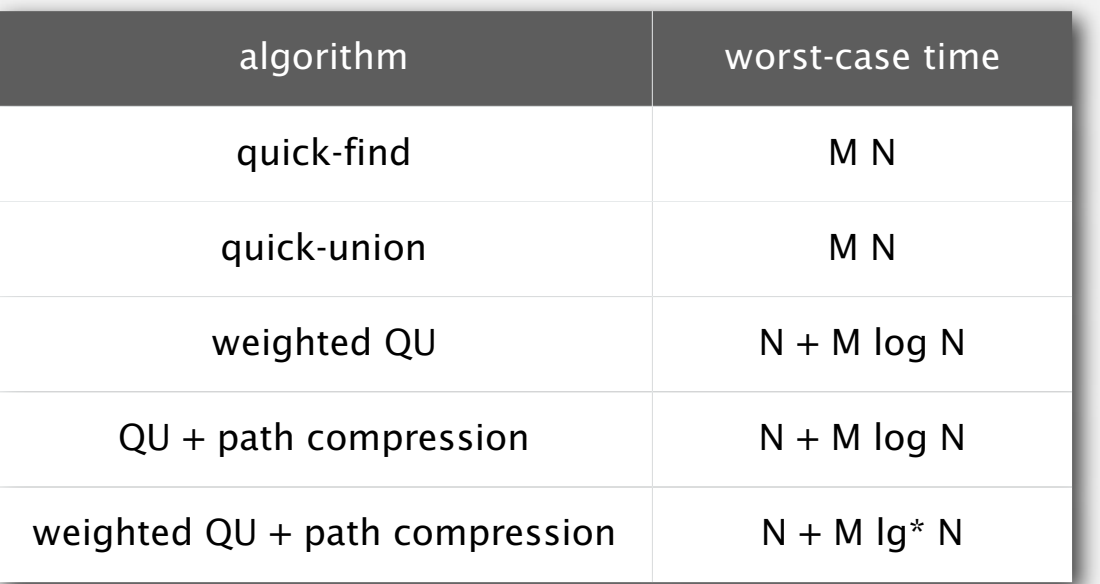

M union-find operations on a set of N objects

# Ex. [10<sup>9</sup> unions and finds with 10<sup>9</sup> objects]

- WQUPC reduces time from 30 years to 6 seconds.
- Supercomputer won't help much; good algorithm enables solution.

# **‣** applications

# Union-find applications

- Percolation.
- Games (Go, Hex).
- ✓ Network connectivity.
- Least common ancestor.
- Equivalence of finite state automata.
- Hoshen-Kopelman algorithm in physics.
- Hinley-Milner polymorphic type inference.
- Kruskal's minimum spanning tree algorithm.
- Compiling equivalence statements in Fortran.
- Morphological attribute openings and closings.
- Matlab's **bwlabel()** function in image processing.

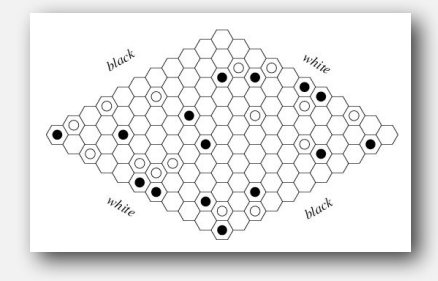

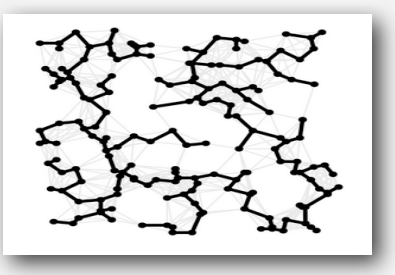

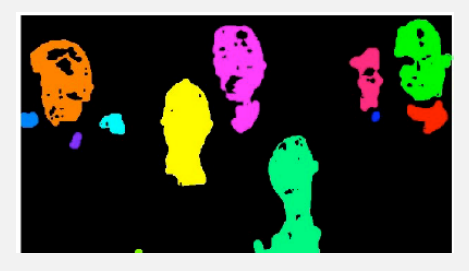

# Percolation

# A model for many physical systems:

- *<sup>N</sup>*-by-*N* grid of sites.
- Each site is open with probability  $p$  (or blocked with probability  $1 p$ ).
- System percolates if top and bottom are connected by open sites.

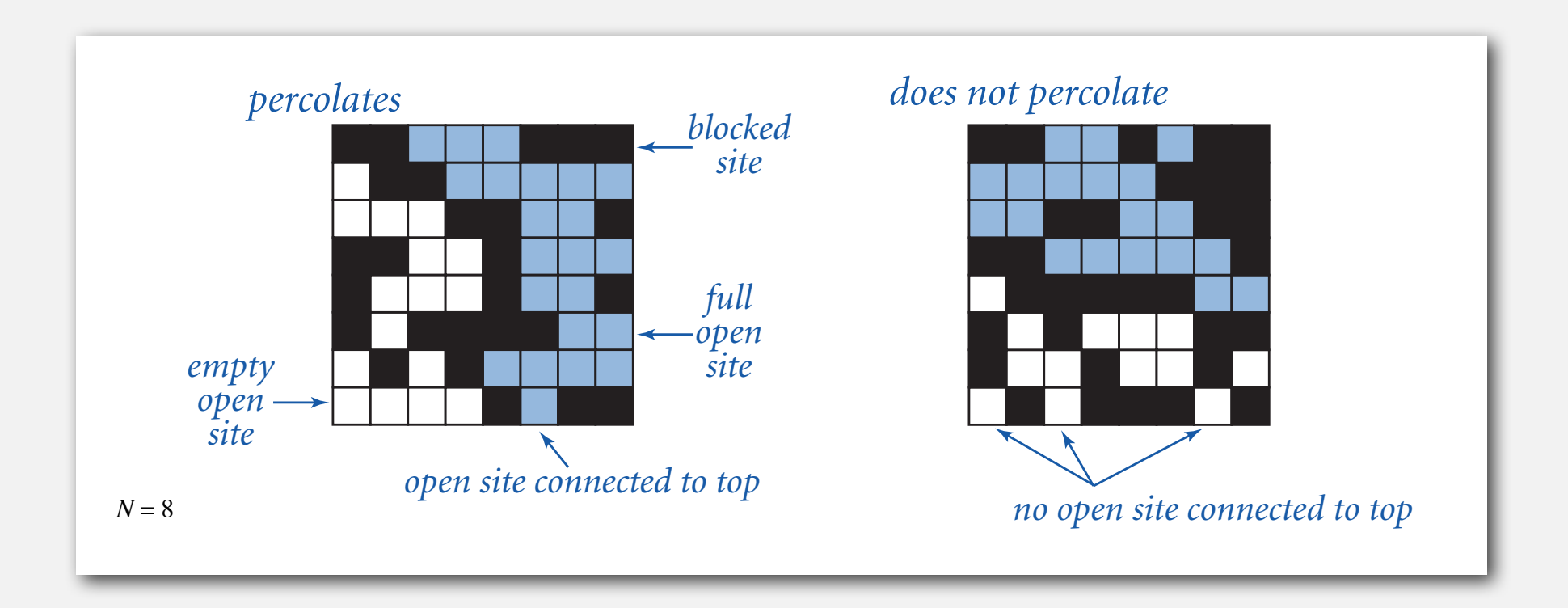

# Percolation

# A model for many physical systems:

- *<sup>N</sup>*-by-*N* grid of sites.
- Each site is open with probability  $p$  (or blocked with probability  $1 p$ ).
- System percolates if top and bottom are connected by open sites.

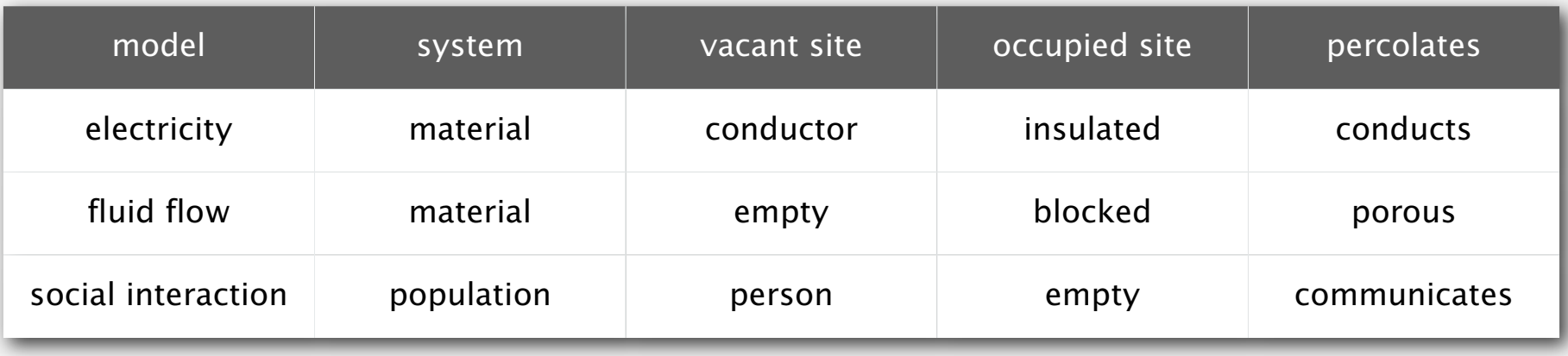

# Likelihood of percolation

Depends on site vacancy probability *p*.

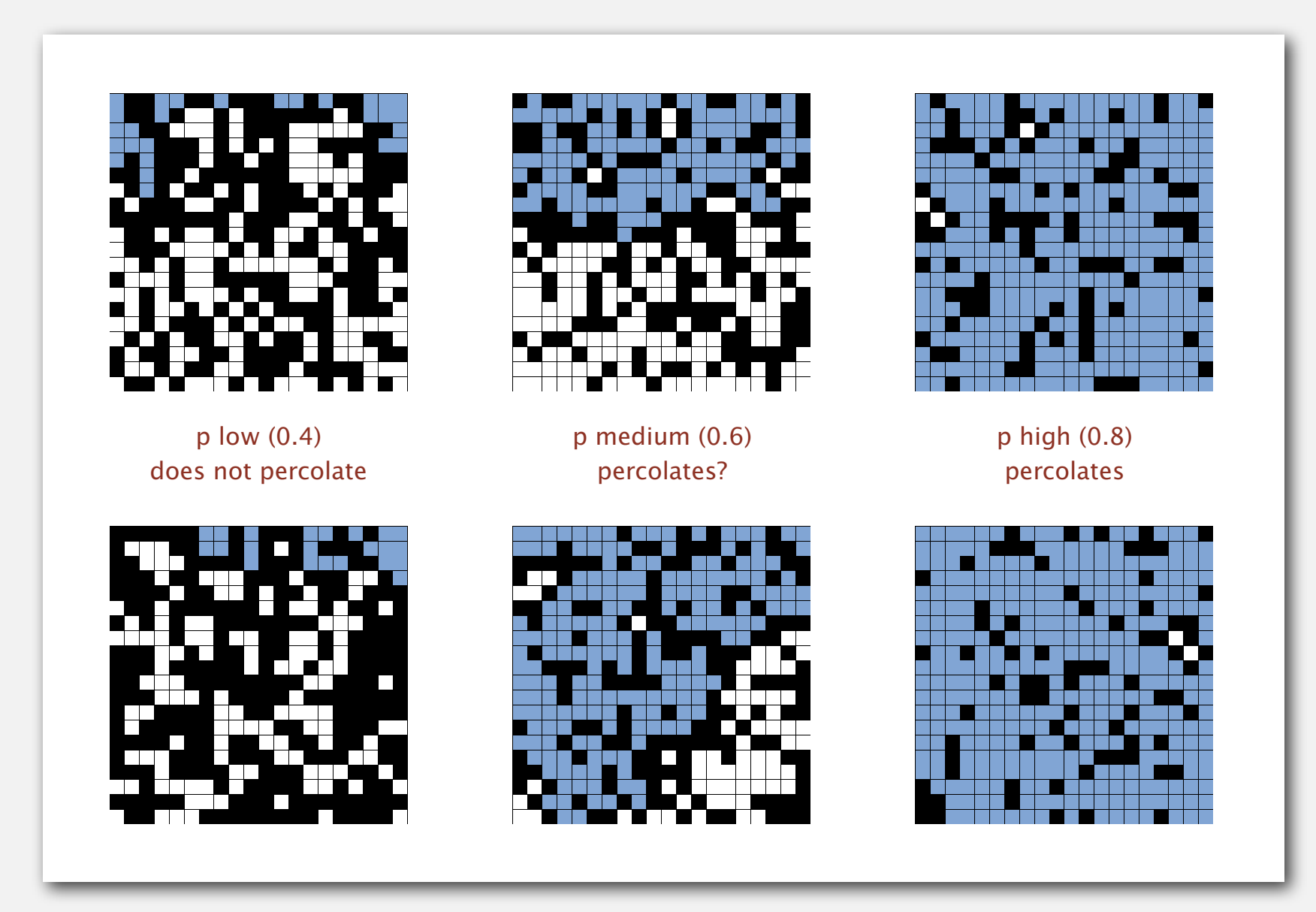

#### Percolation phase transition

When *N* is large, theory guarantees a sharp threshold *p*\*.

- $p > p^*$ : almost certainly percolates.
- *<sup>p</sup>* <sup>&</sup>lt; *<sup>p</sup>*\*: almost certainly does not percolate.
- Q. What is the value of  $p^*$ ?

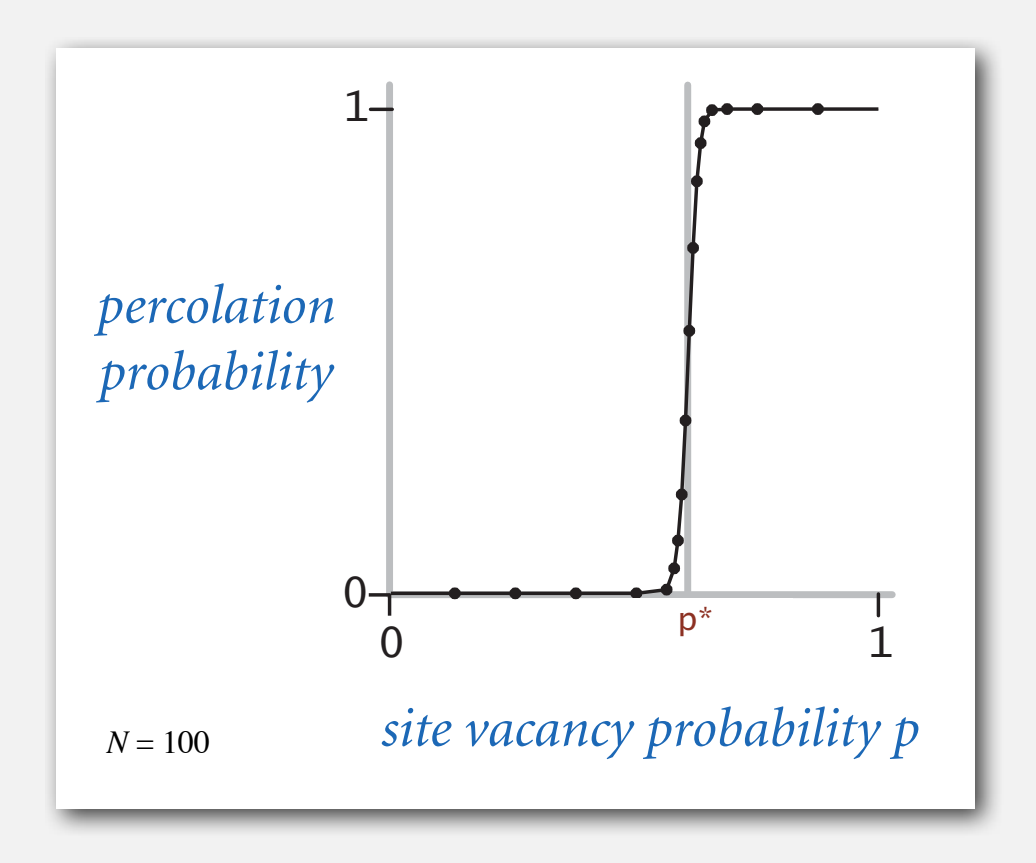

# Monte Carlo simulation

- Initialize *N*-by-*N* whole grid to be blocked.
- Declare random sites open until top connected to bottom.
- Vacancy percentage estimates *p*\*.

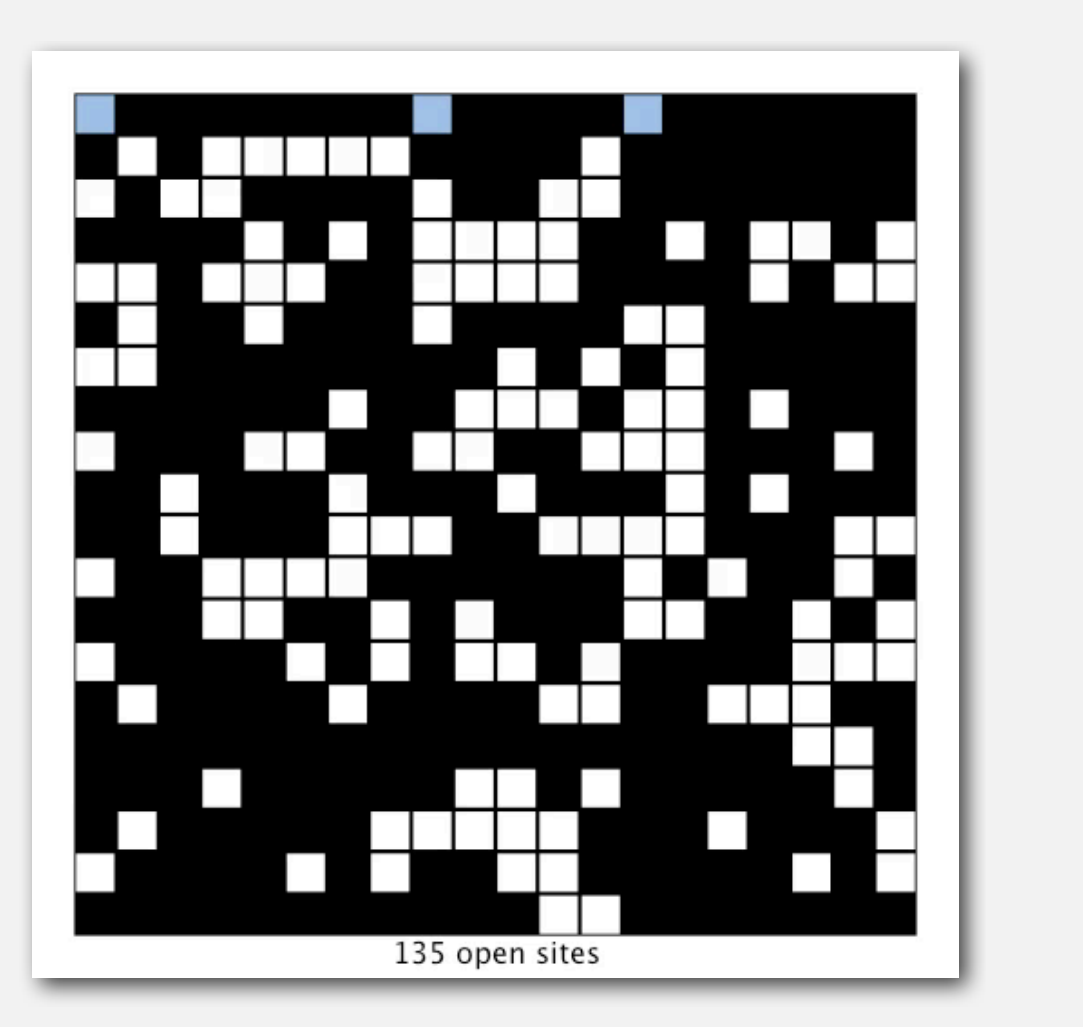

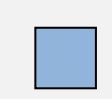

full open site (connected to top)

empty open site (not connected to top)

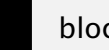

blocked site

# UF solution to find percolation threshold

#### How to check whether system percolates?

- Create an object for each site.
- Sites are in same set if connected by open sites.
- Percolates if any site in top row is in same set as any site in bottom row.

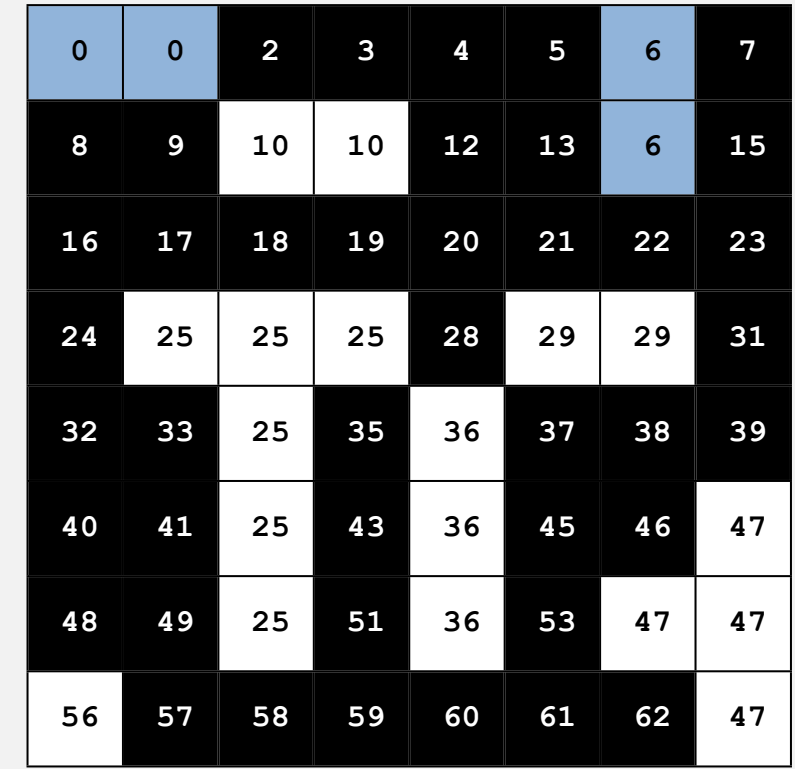

brute force algorithm: check all *N*<sup>2</sup> pairs

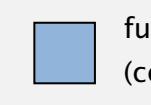

full open site (connected to top)

empty open site (not connected to top)

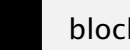

blocked site

 $N = 8$ 

# UF solution to find percolation threshold

Q. How to declare a new site open?

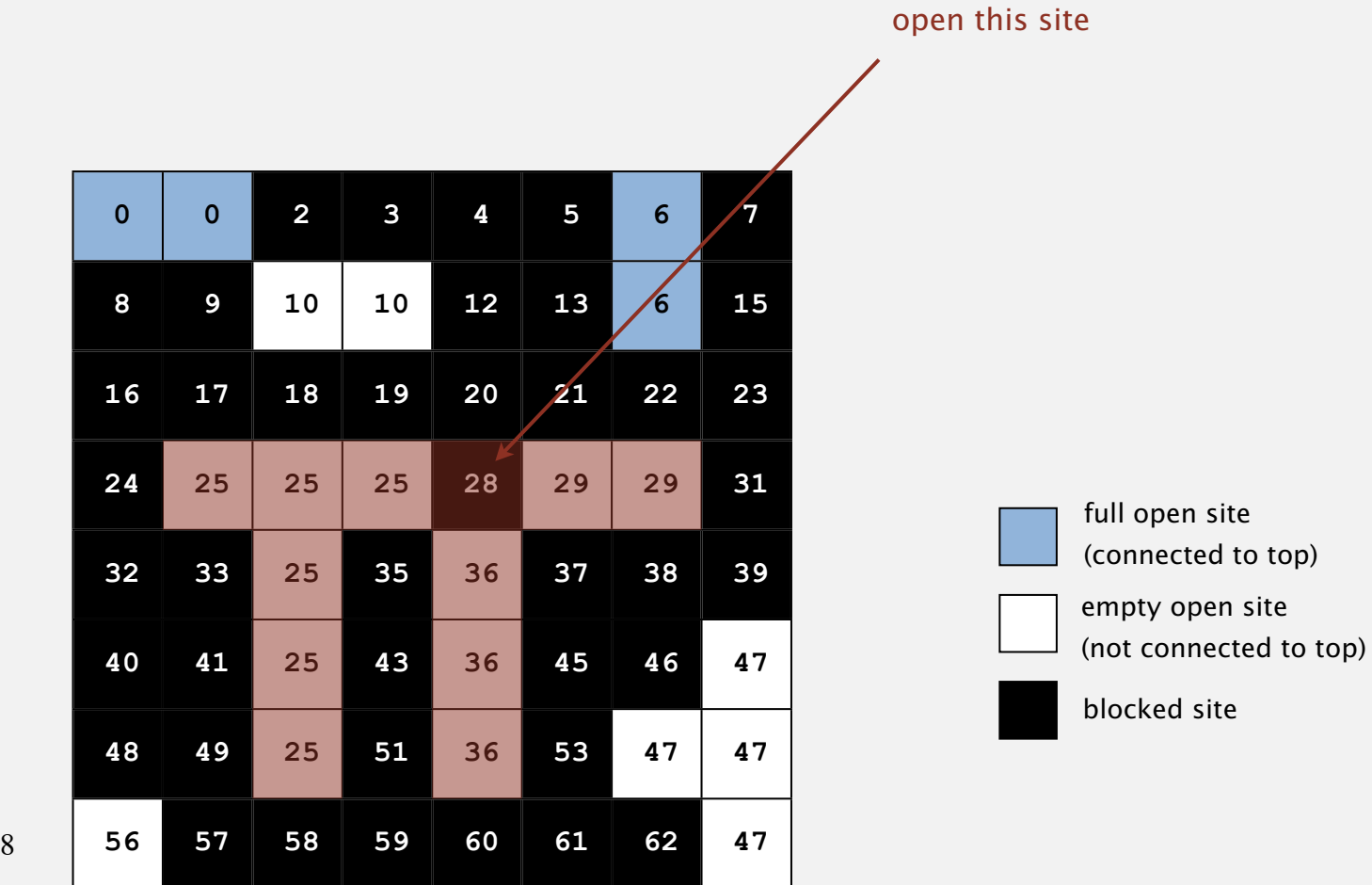

 $N = 8$ 

48

#### UF solution to find percolation threshold

- Q. How to declare a new site open?
- A. Take union of new site and all adjacent open sites.

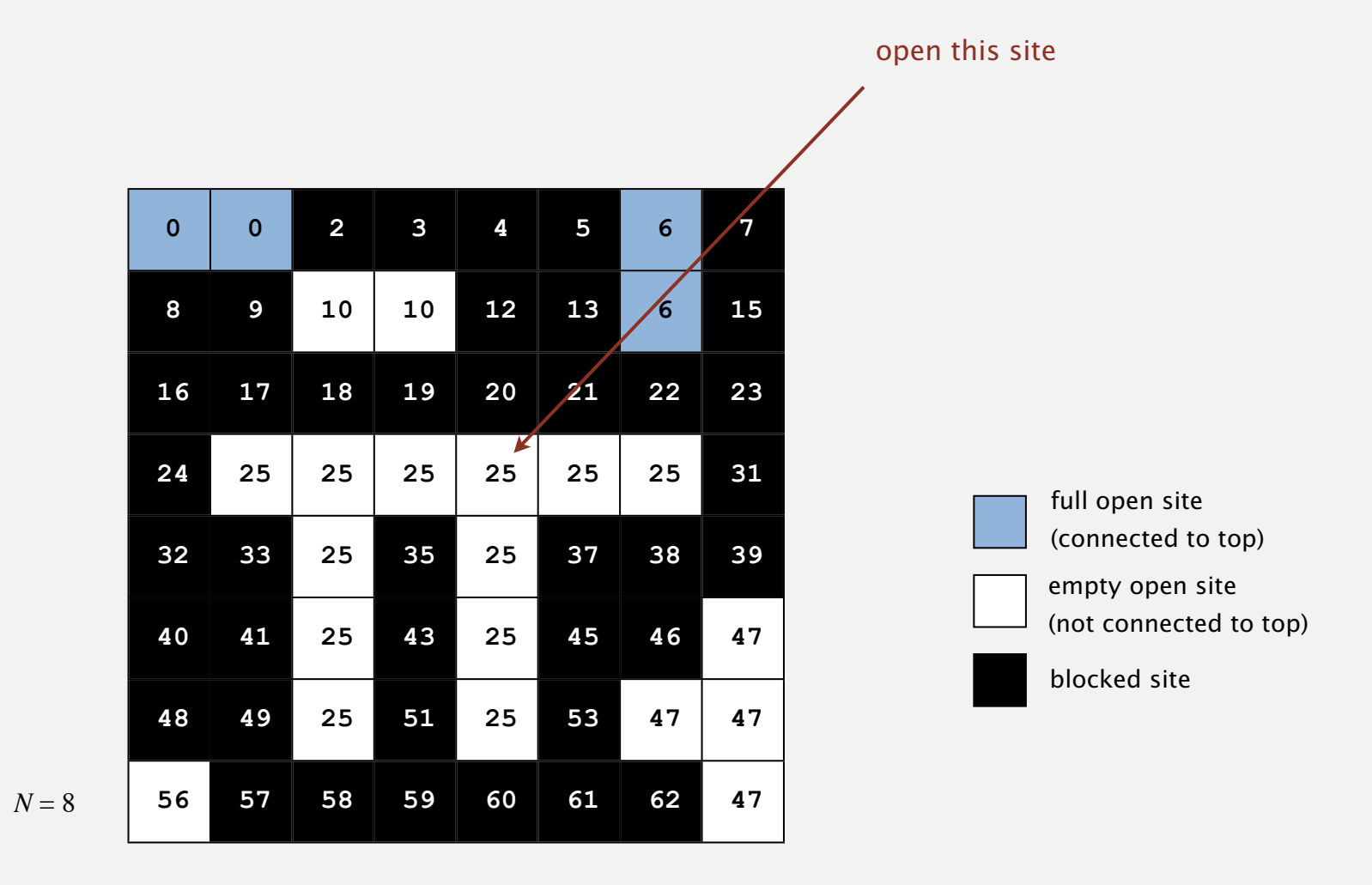

# UF solution: a critical optimization

Q. How to avoid checking all pairs of top and bottom sites?

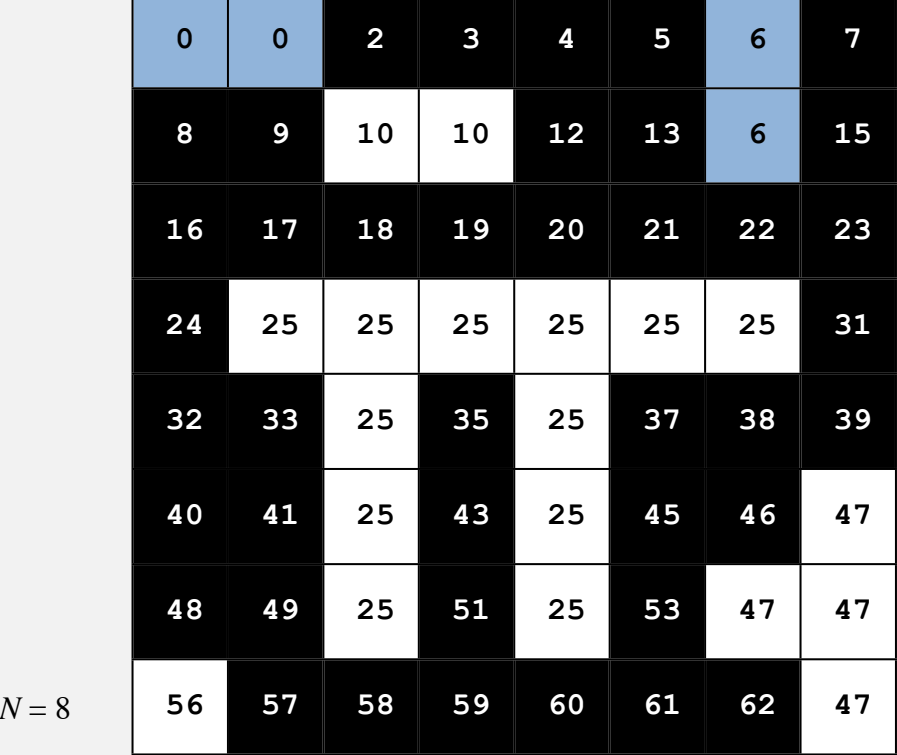

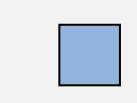

full open site (connected to top)

empty open site (not connected to top)

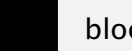

blocked site

50

# UF solution: a critical optimization

- Q. How to avoid checking all pairs of top and bottom sites?
- A. Create a virtual top and bottom objects;

system percolates when virtual top and bottom objects are in same set.

51

empty open site

blocked site

(connected to top)

full open site

(not connected to top)

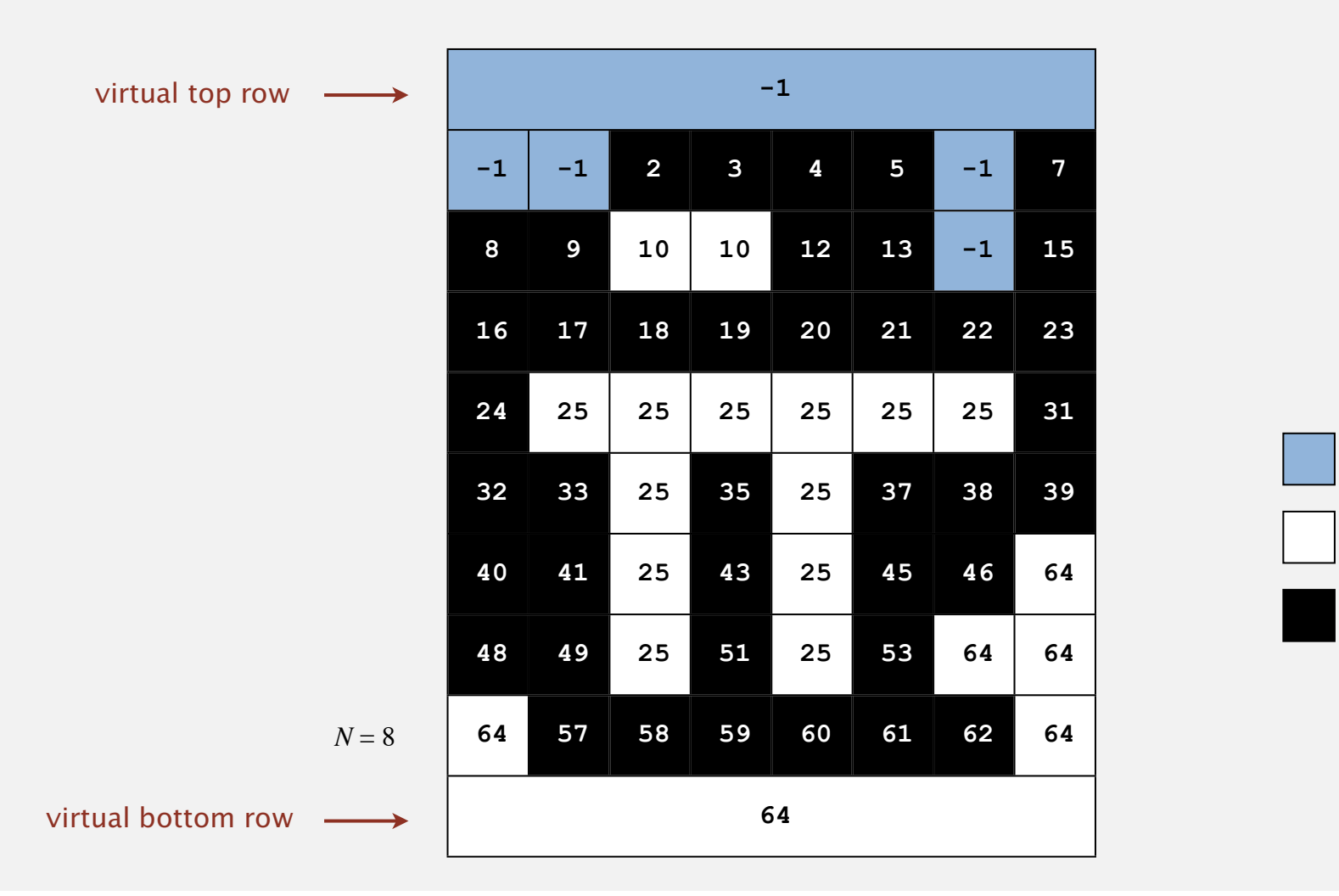

# Percolation threshold

- Q. What is percolation threshold *p*\* ?
- A. About 0.592746 for large square lattices.

```
percolation constant known
    only via simulation
```
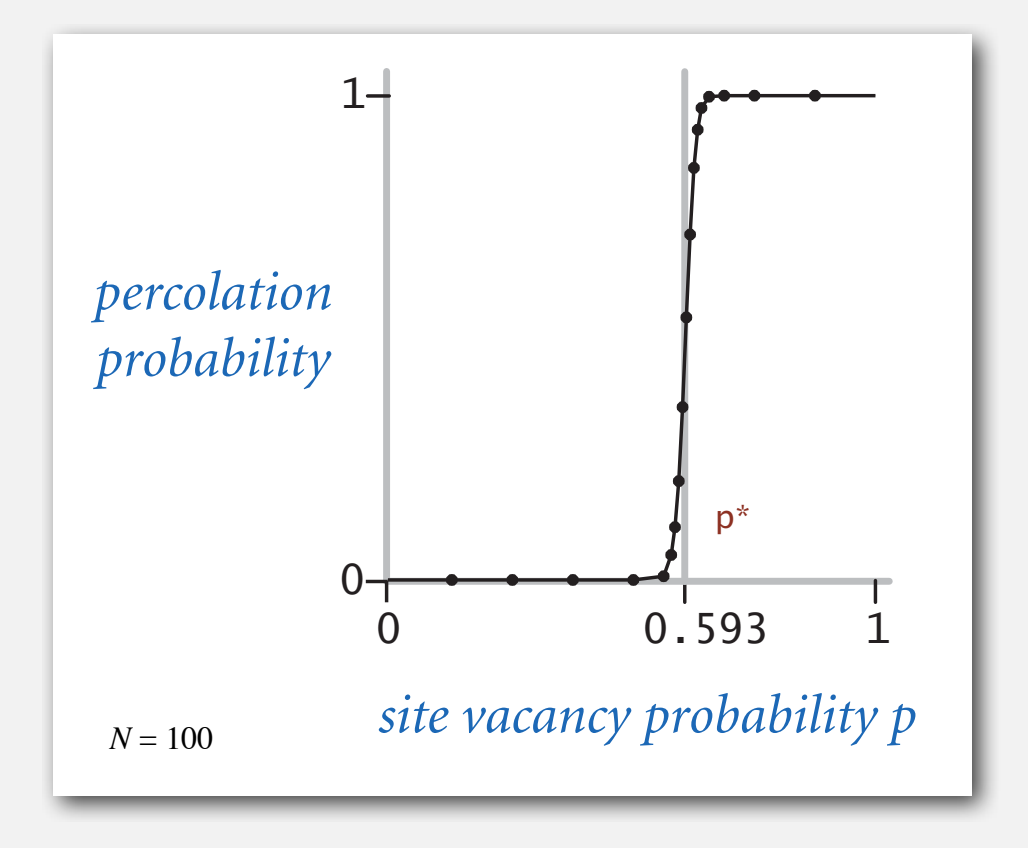

Fast algorithm enables accurate answer to scientific question.

# Subtext of today's lecture (and this course)

# Steps to developing a usable algorithm.

- Model the problem.
- Find an algorithm to solve it.
- Fast enough? Fits in memory?
- If not, figure out why.
- Find a way to address the problem.
- Iterate until satisfied.

The scientific method.

Mathematical analysis.